#### **МИНИСТЕРСТВО НАУКИ И ВЫСШЕГО ОБРАЗОВАНИЯ РОССИЙСКОЙ ФЕДЕРАЦИИ Федеральное государственное бюджетное образовательное учреждение высшего образования «Югорский государственный университет» НИЖНЕВАРТОВСКИЙ НЕФТЯНОЙ ТЕХНИКУМ (филиал) федерального государственного бюджетного образовательного учреждения высшего образования «Югорский государственный университет»**

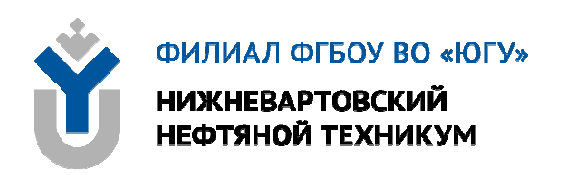

# **ОП.13 ОСНОВЫ ЭЛЕКТРОТЕХНИКИ И ЭЛЕКТРОНИКИ**

## **15.00.00 МАШИНОСТРОЕНИЕ**

специальность 15.02.14 Оснащение средствами автоматизации технологических процессов и производств (по отраслям)

**Методические указания и практические занятия для обучающихся 2 курса очной формы обучения образовательных учреждений среднего профессионального образования**

**Нижневартовск 2019** 

## **ББК 31.27+32.85**   $O - 75$

**PACCMOTPEHO** На заседании ПЦК «ЭТД» Протокол № 10 от 10.12.2019 г. Председатель OF Galley M.B. TeH

## **УТВЕРЖДЕНО**

Председателем методического совета ННТ (филиал) ФГБОУ ВО «ЮГУ» МОШЛ Р.И. Хайбулина «10» декабря 2019 г.

Методические указания и практические занятия для обучающихся 2 курса очной формы обучения образовательных учреждений среднего профессионального образования по ОП.13 Основы электротехники и электроники специальности 15.02.14 Оснащение средствами автоматизации технологических процессов и производств (по отраслям) (15.00.00 МАШИНОСТРОЕНИЕ), разработаны в соответствии с:

1. Федеральным государственным образовательным стандартом (далее – ФГОС) по специальности среднего профессионального образования (далее – СПО) 15.02.14 Оснащение средствами автоматизации технологических процессов и производств, утвержденным 9 декабря 2016 г, № 1582.

2. Рабочей программы учебной дисциплины ОП.13 Основы электротехники и электроники, относящейся к циклу Общепрофессиональных дисциплин, утвержденной на методическом совете ННТ (филиал) ФГБОУ ВО «ЮГУ» протокол №6 от 10.12.2019 года.

## Разработчик:

Даценко Оксана Владимировна, первая квалификационная категория, преподаватель Нижневартовского нефтяного техникума (филиал) ФГБОУ ВО «ЮГУ».

### Рецензенты:

1. Тен М.Б., высшая квалификационная категория, преподаватель Нижневартовский нефтяной техникум (филиал) ФГБОУ ВО «ЮГУ».

2. Даценко Е.С., начальник ПТО Нижневартовский филиал ООО «РН-Бурение».

Замечания, предложения и пожелания направлять в Нижневартовский нефтяной техникум (филиал) федерального государственного бюджетного образовательного учреждения высшего образования «Югорский государственный университет» по адресу: 628615, Тюменская обл., Ханты-Мансийский автономный округ, г. Нижневартовск, ул. Мира, 37.

©Нижневартовский нефтяной техникум (филиал) ФГБОУ ВО «ЮГУ», 2019

## **ВВЕДЕНИЕ**

Комплекс практических занятий для обучающихся 2-го курса очного отделения учебной дисциплины ОП.13 Основы электротехники и электроники относящейся к циклу Общепрофессиональных дисциплин разработаны в соответствии с Федеральным государственным образовательным стандартом (ФГОС) среднего профессионального образования для специальности 15.02.14 Оснащение средствами автоматизации технологических процессов и производств.

Цель методической разработки: закрепление полученных теоретических знаний, приобретение расчетных навыков, развитие навыков самостоятельной работы, формирование технического мышления.

В результате освоения программы учебной дисциплины обучающийся лолжен

иметь представление: о роле и месте знаний по дисциплине при освоении основной профессиональной образовательной программы по данной специальности и в сфере профессиональной деятельности;

#### уметь:

использовать основные законы и принципы теоретической электротехники и электроники в профессиональной деятельности;

читать принципиальные электрические схемы устройств;

измерять и рассчитывать параметры электрических цепей;

анализировать электронные схемы;

правильно эксплуатировать электрооборудование;

использовать электронные приборы и устройства.

#### знать:

физические процессы, протекающие в проводниках, полупроводниках и диэлектриках, свойства электротехнических материалов;

основные законы электротехники и методы расчета электрических цепей; условно-графические обозначения электрического оборудования;

принципы получения, передачи и использования электрической энергии; основы теории электрических машин;

виды электроизмерительных приборов и приемы их использования;

базовые электронные элементы и схемы;

виды электронных приборов и устройств;

релейно-контактные и микропроцессорные системы управления: состав и правила построения

В результате освоения учебной дисциплины обучающийся должен овладеть общими компетенциями, включающими в себя способность:

ОК 1 Выбирать способы решения задач профессиональной деятельности, применительно к различным контекстам

ОК 4 Работать в коллективе и команде, эффективно взаимодействовать с коллегами, руководством, клиентами

ОК 7 Содействовать сохранению окружающей среды, ресурсосбере-

жению, эффективно действовать в чрезвычайных ситуациях. В результате освоения учебной дисциплины обучающийся должен овладеть **профессиональными компетенциями**, включающими в себя способность:

ПК 1.1 Осуществлять работы по подготовке единиц оборудования к монтажу

ПК 1.2 Проводить монтаж промышленного оборудования в соответствии с технической документацией

ПК 1.3 Производить ввод в эксплуатацию и испытания промышленного оборудования в соответствии с технической документацией

ПК 2.1 Проводить регламентные работы по техническому обслуживанию промышленного оборудования в соответствии с документацией завода-изготовителя.

ПК2.2 Осуществлять диагностирование состояния промышленного оборудования и дефектацию его узлов и элементов

ПК2.3 Проводить ремонтные работы по восстановлению работоспособности промышленного оборудования

ПК 2.4 Выполнять наладочные и регулировочные работы в соответствии с производственным заданием.

# **ОБЩИЕ РЕКОМЕНДАЦИИ ПО ВЫПОЛНЕНИЮ ПРАКТИЧЕСКИХ ЗАНЯТИЙ**

Приступая к выполнению практических заданий, следует проработать теоретический материал. Для улучшения его освоения необходимо вести конспектирование и после изучения темы ответить на вопросы самоконтроля.

При выполнении практического занятия обучающиеся должны вести записи в специальной тетради для практических работ.

При выполнении практического занятия в ней отмечается дата, номер и название практического занятия, ее цель, порядок выполнения, схема, результаты измерений и необходимые расчеты, правильно сделанные выводы говорят об усвоении теоретического материала по данной теме. После выполнения работы студенты отвечают на контрольные вопросы.

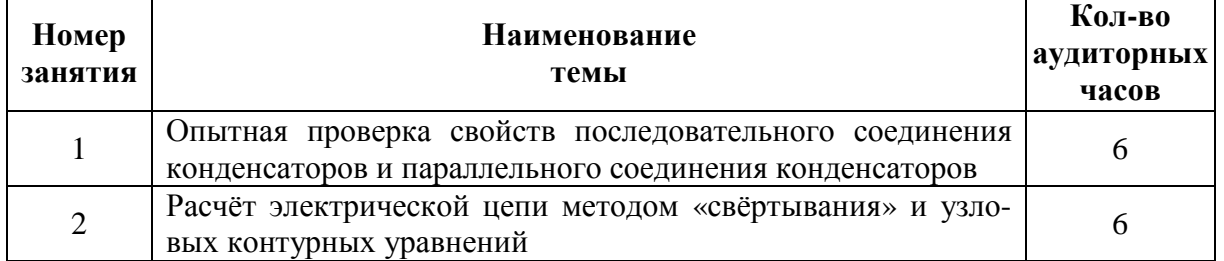

# **ТЕМАТИКАПРАКТИЧЕСКИХ ЗАНЯТИЙ**

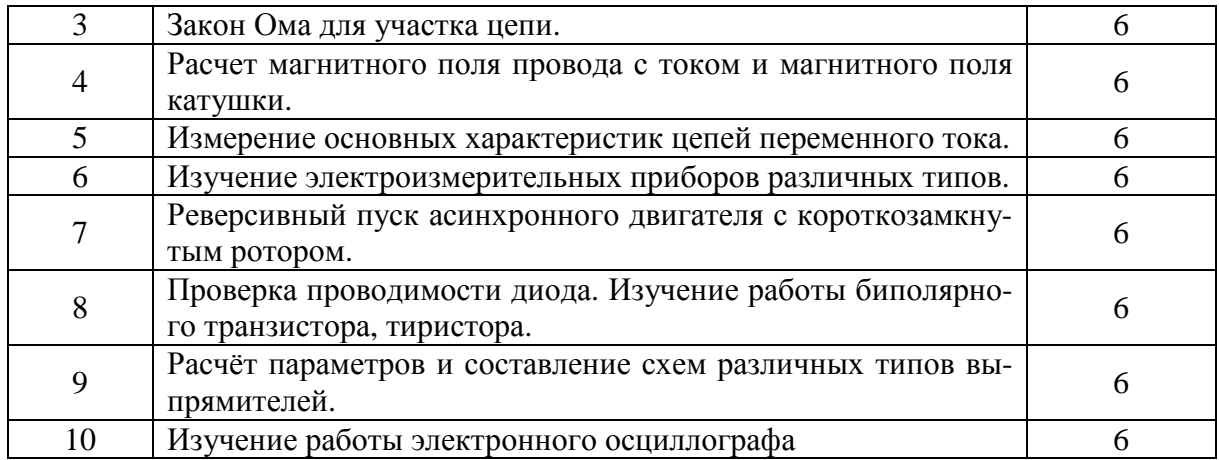

# **ПРАКТИЧЕСКОЕ ЗАНЯТИЕ №1**

# **ОПЫТНАЯ ПРОВЕРКА СВОЙСТВ ПОСЛЕДОВАТЕЛЬНОГО СОЕДИНЕНИЯ КОНДЕНСАТОРОВ И ПАРАЛЛЕЛЬНОГО СОЕДИНЕНИЯ КОНДЕНСАТОРОВ**

## **Цель работы:**

- - Формирование освоения умений и усвоения знаний и овладение профессиональными (ПК) и общими (ОК) компетенциями: У1-У6, З2-З4, З6 ОК1, ОК4, ОК7, ПК1.2-ПК1.4, ПК2.1-ПК2.3

### **Порядок выполнения работы:**

1. Изучить теоретические сведения.

- 2. Начертить схему смешанного соединения.
- 3. Определить эквивалентную емкость.
- 4. Сделать вывод по работе.

### **Теоретические сведения:**

На практике нужную емкость получают, прибегая к различным способам соединения стандартных конденсаторов.

**Параллельное соединение.** При параллельном соединении конденсаторов (рис.1.1) потенциал пластин, соединенных с положительным полюсом источника, одинаков и равен потенциалу этого полюса. Соответственно потенциал пластин, соединенных с отрицательным полюсом, равен потенциалу этого полюса. Следовательно, напряжение, приложенное к конденсаторам, одинаково. Общий заряд  $Q_{\text{obm}} = Q_1 + Q_2 + Q_3$ . Так как, согласно, Q =CU, TOQ<sub>OБШ</sub>=C<sub>OБШ</sub>\*U; Q<sub>1</sub>=C<sub>1</sub>U; Q<sub>2</sub>=C<sub>2</sub>U; Q<sub>3</sub>=C<sub>3</sub>U<sub>H</sub> C<sub>OБШ</sub>U = C<sub>1</sub>U + C<sub>2</sub>U  $+C_3U$ 

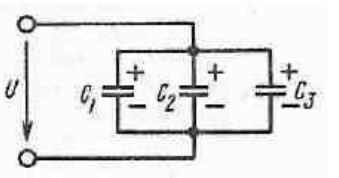

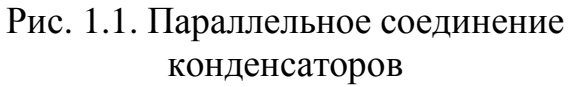

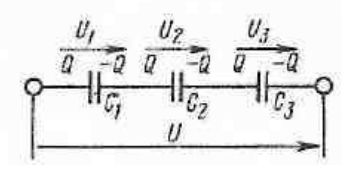

Рис. 1.2. Последовательное соединение конденсаторов

Таким образом, общая, или эквивалентная, емкость при параллельном соединении конденсаторов равна сумме емкостей отдельных конденсаторов:

$$
C_{\text{OBIII}} = C_1 + C_2 + C_3 \tag{1.1}
$$

Из формулы (2.1) следует, что при параллельном соединении одинаковых конденсаторов емкостью Собщая емкость

$$
C_{\text{OBIII}} = n^*C. \tag{1.2}
$$

Последовательное соединение. При последовательном соединении конденсаторов (рис.1.2) на пластинах будут одинаковые заряды. На внешние электроды заряды поступают от источника питания. На внутренних электродах конденсаторов  $C_1$ и  $C_3$  удерживается такой же заряд, как и на внешних. Но поскольку заряды на внутренних электродах получены за счет разделения зарядов с помощью электростатической индукции, заряд конденсатора  $C_2$  имеет такое же значение.

Найдем общую емкость для этого случая. Так как U=U<sub>1</sub>+U<sub>2</sub>+U<sub>3</sub>, гдеU=Q/C<sub>06m</sub>; U<sub>1</sub>=Q/C<sub>1</sub>; U<sub>2</sub>=Q/C<sub>2</sub>; U<sub>3</sub>=Q/C<sub>3</sub>;

то Q/C<sub>OEIII</sub>=Q/C<sub>1</sub>+Q/C<sub>2</sub>+Q/C<sub>3</sub>. Сократив на Q, получим

$$
1/C_{\text{OBIII}} = 1/C_1 + 1/C_2 + 1/C_3. \tag{1.3}
$$

При последовательном соединении двух конденсаторов, используя  $(1.3)$ , найдем

$$
C_{\text{OBIII}} = C_1 C_2 / (C_1 + C_2). \tag{1.4}
$$

При последовательном соединении подинаковых конденсаторов емкостью С каждый на основании (2.3) общая емкость

$$
C_{\text{OBIII}} = C/n \tag{1.5}
$$

Пример: Соединение конденсаторов. К батарее конденсаторов (рис. 1.3) приложено напряжение U— 100 В. Определить напряжение и заряд каждого конденсатора, если С<sub>1</sub>=4 мкФ; С<sub>2</sub>=1 мкФ; С<sub>3</sub>=5 мкФ.

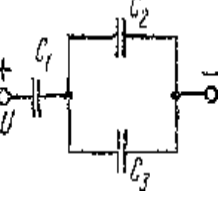

 $P_{MC}$  13

1. Прежде всего определим эквивалентную емкость батареи конденсаторов. Так как С<sub>2</sub>и С<sub>3</sub> включены параллельно, С<sub>23</sub>=С<sub>2</sub>+С<sub>3</sub>=1+5=6 мкФ.

Конденсаторы С<sub>1</sub>и С<sub>2.3</sub> включены последовательно и поэтому эквивалентная емкость

$$
C_{\text{OBIII}} = C_1 \, {}^*C_{2,3} / (C_1 + C_{2,3}) = 4 \, {}^*6/(4+6) = 2,4 \, \text{MK} \Phi.
$$

Теперь определим электрический заряд батареи конденсаторов

$$
Q_{\rm OBIII}\!\!=\!\!Q_1\!\!=\!\!Q_{2,3},
$$

так как С<sub>1</sub>и С<sub>2.3</sub> включены последовательно

$$
Q_{\text{OBIII}} = C_{\text{OBIII}} U = 2.4*100 = 240*10^{-6} \text{ KJ}
$$

таким образом,  $Q_1 = 240*10^{-6}$  Кл.

2. Найдем напряжения на  $C_1$ и параллельно включенных  $C_2$ и  $C_3$ :

$$
U_1 = Q_1/C_1 = 240/4 = 60
$$
 B;

Tak kakU=U<sub>1</sub>+U<sub>2.3</sub>,U<sub>2.3</sub>=U - U<sub>1</sub> = 100 - 60=40 B.

3. Зная напряжение $U_{2,3}$ , определим  $Q_2$  и  $Q_3$ :

$$
Q_2 = C_2*U_{2,3} = 1*10^{-6}*40 = 40*10^{-6}K\pi,
$$

Tak kak  $Q_{OBIII} = Q_2 + Q_3$ ;  $Q_3 = Q_{OBIII} - Q_2 = 240*10^{-6} - 40*10^{-6} = 200*10^{-6}$  K.T.

Примечание: напряжения на участках  $C_1$  и  $C_2$  можно определить, исхоля из соотношения

 $U_1/U_2 = C_2 \sqrt[3]{C_1}$ ,  $M\pi W_1/(U - U_1) = C_2 \sqrt[3]{C_1}$ 

Решая это уравнение относительно U<sub>1</sub>получим

$$
U_1 = C_{2,3}U/(C_1 + C_{23}) = 6*100/10 = 60
$$
 B.

Задание: Определить эквивалентную емкость батареи конденсаторов, соединенных по схеме рисунок 1.4, при положениях ключей К<sub>1</sub>, К<sub>2</sub>, К<sub>3</sub>, К<sub>4</sub> в соответствии с таблицей 1.1. Значения емкостей конденсаторов:

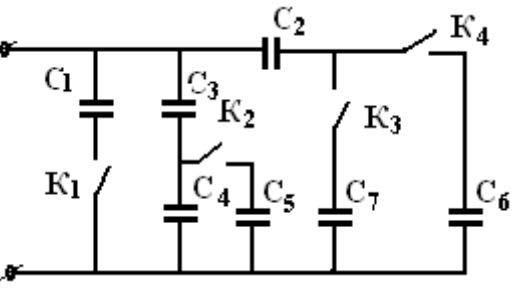

$$
C_1 = 2MK\Phi C_2 = C_3 = C_4 = C_6 = 1MK\Phi C_5 = 3MK\Phi, C_7 = 0,5MK\Phi
$$

Примечание: «0» в таблице означает, что ключ находится в положении «Выкл.», а «1» - ключ в положении «Вкл.»

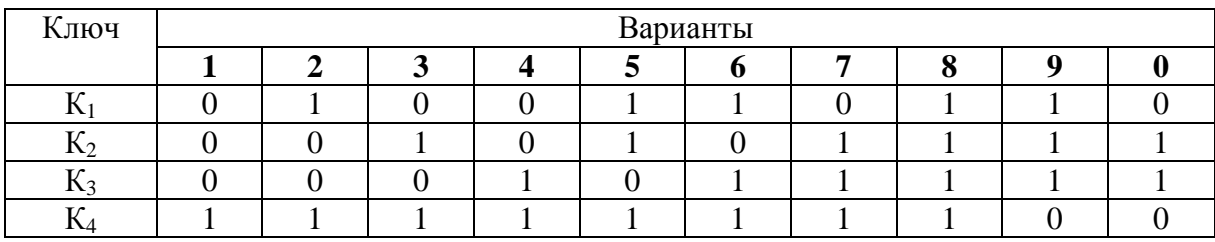

## ПРАКТИЧЕСКОЕ ЗАНЯТИЕ №2

## РАСЧЁТ ЭЛЕКТРИЧЕСКОЙ ЦЕПИ МЕТОДОМ «СВЁРТЫВАНИЯ» И УЗЛОВЫХ КОНТУРНЫХ УРАВНЕНИЙ

#### Цель работы:

- Формирование освоения умений и усвоения знаний и овладение профессиональными (ПК) и общими (ОК) компетенциями: У1-У6, 32-34, 36 ОК1, ОК4, ОК7, ПК1.2-ПК1.4, ПК2.1-ПК2.3

- Закрепить навыки расчета сложных электрических цепей постоянного тока, используя законы Кирхгофа и Ома

#### Теоретические сведения:

Решение задачи требует знание закона Ома для всей цепи и ее участков, законов Кирхгофа, методики определения эквивалентного сопротивления цепи при смешанном соединении резисторов, а также умения вычислять мощность и работу электрического тока. Содержание задач и схемы цепей приведены в условии, а данные к ним – в табл. 2.1. Перед решением задачи рассмотрите типовой пример 1.

Пример 1. Для схемы, приведенной на рис.2.1а, определить эквивалентное сопротивление цепи R<sub>AB</sub> и токи в каждом резисторе, а также расход электроэнергии цепью за 8 ч работы.

Решение: Задача относится к теме «Электрические цепи постоянного тока». Проводим поэтапное решение, предварительно обозначив стрелкой ток в каждом резисторе; индекс тока должен соответствовать номеру резистора, по которому он проходит.

1. Определяем общее сопротивление разветвления R<sub>CD</sub>, учитывая, что резисторы R<sub>3</sub> и R<sub>4</sub> соединены последовательно между собой, а с резистором R<sub>5</sub>- параллельно:

 $R_{CD} = (R_3 + R_4)R_5/(R_3 + R_4 + R_5) = (10 + 5) \cdot 10/(10 + 5 + 10) = 6$  Om. (pnc.2.1 6).

2. Определяем общее сопротивление цепи относительно вводов СЕ. Резисторы R<sub>CJ</sub> и R<sub>2</sub> включены параллельно, поэтому

$$
R_{CE} = R_{CD} \cdot R_2 / (R_{CD} + R_2) = 6 \cdot 3 / (6 + 3) = 2 \text{ Om (puc. 2.1 B)}.
$$

3. Находим эквивалентное сопротивление всей цепи:

$$
R_{AB}
$$
 =  $R_1$ + $R_{CE}$ =8+2 = 10 Om (puc. 2.1 r).

4. Определяем токи в резисторах цепи. Так как напряжение  $U_{AB}$  приложено ко всей цепи, а  $R_{AB}$ =10 Ом, то согласно закону Ома

$$
I_1 = U_{AB}/R_{AB} = 150/10 = 15
$$
 A.

Внимание!. Нельзя последнюю формулу писать в виде  $I_1 = U_{AB}/R_1$ так как  $U_{AB}$  приложено ко всей цепи, а не к участку  $R_1$ 

Для определения тока  $I_2$  находим напряжение на резисторе  $R_2$ , т.е. U<sub>CE</sub>. Очевидно, U<sub>CE</sub> меньшеU<sub>AB</sub>на потерю напряжения в резисторе R<sub>1</sub>, т.е

 $U_{CF} = U_{AB} - I_1 R_1 = 150 - 15.8 = 30B$ .

Тогда I<sub>2</sub> = U<sub>CE</sub>/R<sub>2</sub> = 30/3 = 10 A. Так как  $U_{\text{CE}}=U_{\text{CD}}$ , то можно определить токи  $I_{3,4}$  и  $I_5$ :

$$
I_{3,4.} = U_{CD}/(R_3 + R_4) = 30/(10 + 5) = 2 A;
$$
  

$$
I_5 = U_{CD}/R_5 = 30/10 = 3 A.
$$

На основании первого закона Кирхгофа, записанного для узла С, проверим правильность определения токов:

 $I_1 = I_2 + I_3$  4+ $I_5$ , или 15=10+2+3=15 A

5. Расход энергии цепью за восемь часов работы:

$$
W = P \cdot t = U_{AB} \cdot I_1 \cdot t = 150 \cdot 15 \cdot 8 = 18000 \text{ B} \tau \cdot \tau = 18 \text{ k} \text{B} \tau \cdot \tau.
$$

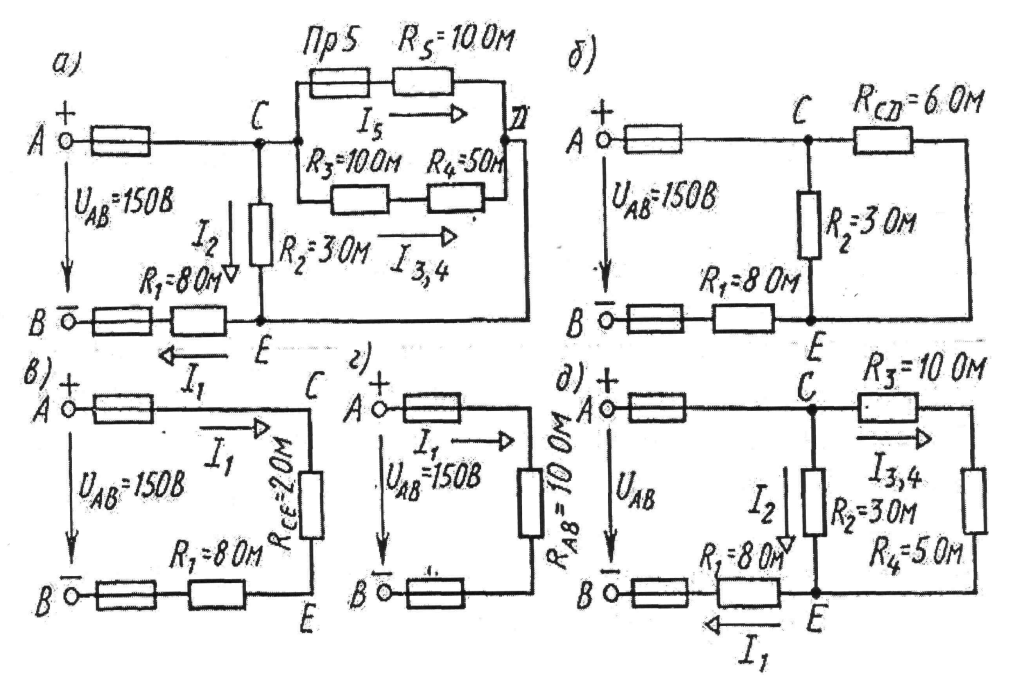

Рис. 2.1

#### Задание (варианты 01-30)

Цепь постоянного тока содержит шесть резисторов, соединенных смешанно. Схема цепи и значения резисторов указаны на соответствующем рисунке. Номер рисунка и величина одного из заданных токов или напряжений приведены в таблице 2.1. Индекс тока или напряжения совпадает с индексом резистора, по которому проходит этот ток, или на котором действует указанное напряжение. Например, через резистор R<sub>5</sub> проходит ток I<sub>5</sub> и на нем действует напряжение U<sub>5</sub>.

#### Определить:

1) эквивалентное сопротивление цепи относительно вводов АВ;

2) ток в каждом резисторе;

3) напряжение на каждом резисторе;

4) расход электрической энергии цепью за 10 часов.

Таблица 2.1

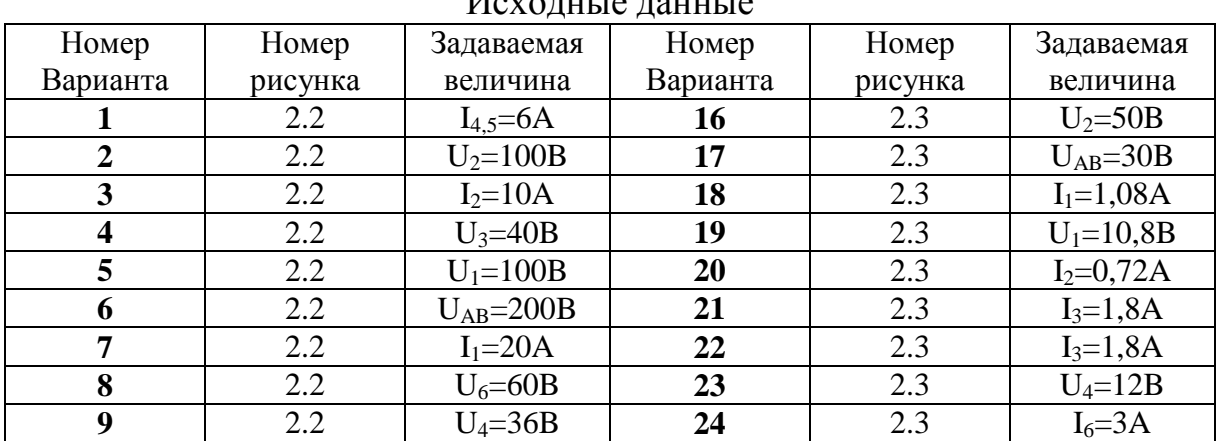

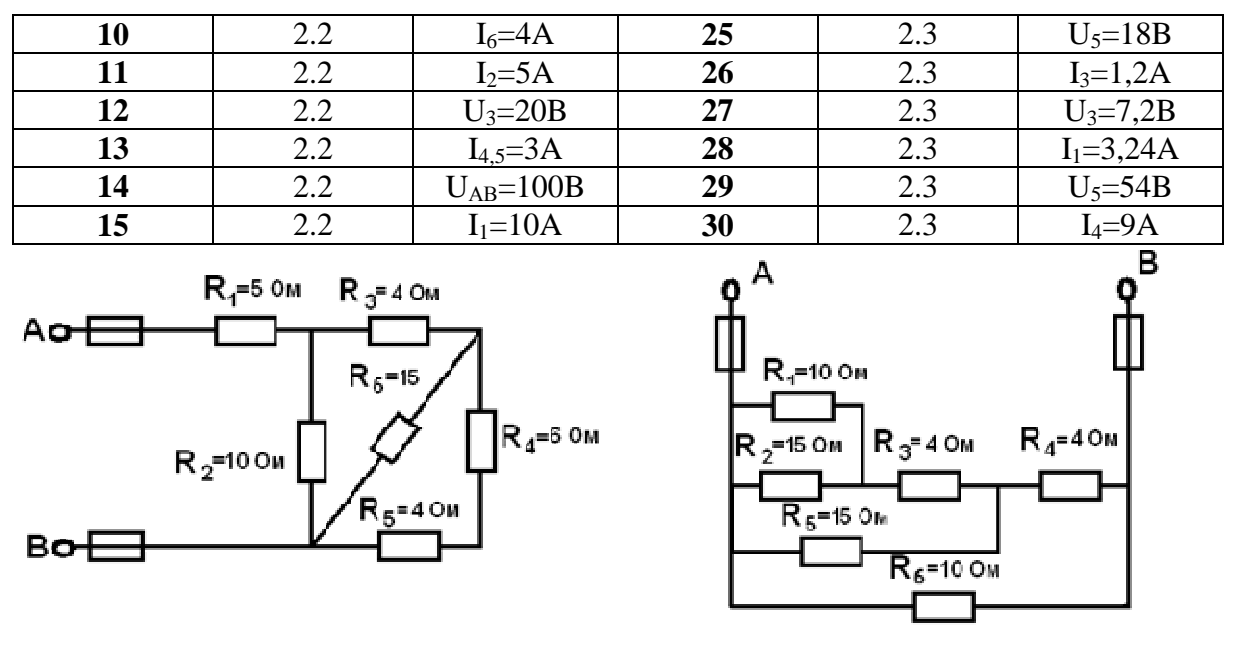

Рис.2.2

Рис.2.3

# ПРАКТИЧЕСКОЕ ЗАНЯТИЕ №3

### ЗАКОН ОМА ДЛЯ УЧАСТКА ЦЕПИ

#### Цель работы:

- Формирование освоения умений и усвоения знаний и овладение профессиональными (ПК) и общими (ОК) компетенциями: У1-У6, 32-34, З6 ОК1, ОК4, ОК7, ПК1.2-ПК1.4, ПК2.1-ПК2.3

- Практически убедится в физической сущности закона Ома для участка непи.

- Проверить опытным путем второй закон Кирхгофа

Общие теоретические сведения: если приемники соединены так что по ним проходит один и тот же ток, то такое соединение приемников называется последовательным. Следовательно, ток на отдельных участках последовательной цепи имеет одинаковое значение:  $I_1 = I_2 = I_3 = ... = I_n$ .

Сумма падений напряжений на отдельных участках равна напряжению всей цепи:

$$
U=I_1R_1+I_2R_2+...+I_nR_n=I (R_1+R_2+...+R_n).
$$

Сократив обе части равенства на I, получим  $R_{3KB} = R_1 + R_2 + ... + R_n$ .

Общее сопротивление цепи, состоящей из нескольких последовательно соединенных резисторов, равно сумме сопротивлений этих резисторов. При последовательном соединении приемников выполняется второй закон Кирхгофа. При последовательном соединении конец первого приемника соединяется с началом второго и т.д. При последовательном соединении через все элементы схемы проходит один и тот же ток (I = const). Падение напряжения на элементах схемы прямо пропорционально их сопротивле-

ниям. Если в схеме последовательного соединения один из элементов сгорит, то и вся схема работать не будет.

## Порядок выполнения работы:

1. Собрать схему согласно рисунку 3.1.

2. Подключить схему к источнику питания 9В или 12В и установить соответствуюшее напряжение на входе схемы.

3. Измерить вольтметром общее падение напряжения U на последовательном соединении приемников  $R_1$ ,  $R_2$  и на каждом из них. Занести результаты исследования в таблицу.

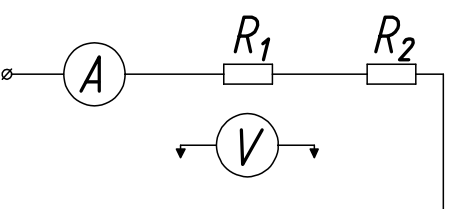

Рис 3.1 Схема для исследования цепи с последовательным соединением резисторов

4. Измерить амперметром общий ток цепи I и результаты занести в таблицу.

5. Рассчитать падение напряжения на отдельных приемниках по закону Ома для участка цепи:  $U_1=I_1R_1$ ;  $U_2=I_2R_2$  и сравнить полученные значения U<sub>1</sub>, U<sub>2</sub> с измеренными, сделать вывод.

6. Используя данные наблюдений, вычислить проводимость

 $g_1=1/R_1$ ;  $g_2=1/R_2$ ;  $g_{3KB}=1/R_{3KB}$ ;

7. Рассчитать  $P$ <sub>UEHИ</sub>= IU

8. Определить общее падение напряжения U на последовательном соединении приемников энергии по закону Кирхгофа: U= U<sub>1</sub>+ U<sub>2</sub>.

9. Сравнить полученное значение U с измеренным

10. Ответить на контрольные вопросы

11. Сделать вывод.

Таблина 31

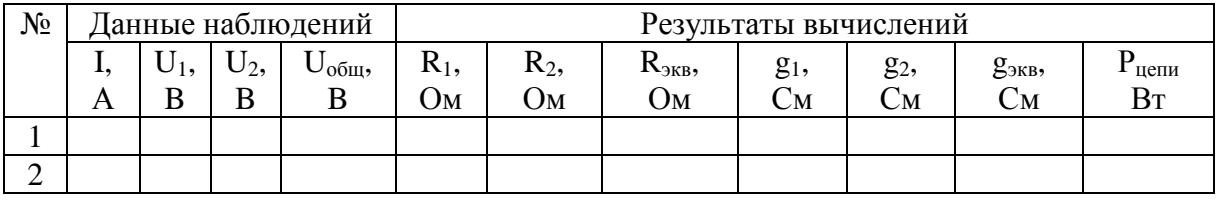

## Контрольные вопросы:

1. Какое соединение называется последовательным?

2. Чему равно R<sub>ЭКВ</sub>при последовательном соединении?

3. В чем недостаток последовательного соединения?

4. Рассказать второй закон Кирхгофа?

# ПРАКТИЧЕСКОЕ ЗАНЯТИЕ №4

# РАСЧЕТ МАГНИТНОГО ПОЛЯ ПРОВОДА С ТОКОМ И МАГНИТНОГО ПОЛЯ КАТУШКИ

# Цель работы:

- Формирование освоения умений и усвоения знаний и овладение

профессиональными (ПК) и общими (ОК) компетенциями: У1-У6, 32-34, 36 ОК1, ОК4, ОК7, ПК1.2-ПК1.4, ПК2.1-ПК2.3

- сформулировать основные законы для магнитных цепей, повторить определения основных параметров магнитных цепей;

-произвести расчет магнитной цепи, размеры и материалы которой, а также расположение обмоток с токами известны.

#### Вариант 1.

1. Сформулируйте и запишите математическое выражение закона Ампера. Для чего применяется правило левой руки? Сформулируйте это правило.

2. Что называют магнитной цепью? Какие цепи называют разветвленными? Неразветвленными?

3. Решите задачу:

Магнитопровод неразветвленной однородной магнитной цепи составлен из 100 листов электротехнической стали толщиной 0.5 мм. Размеры магнитопровода указаны в мм. Определить намагничивающую силу  $F = Hl$ , при которой магнитный поток в магнитопроводе  $\Phi$  = 3·10<sup>-3</sup> Вб.

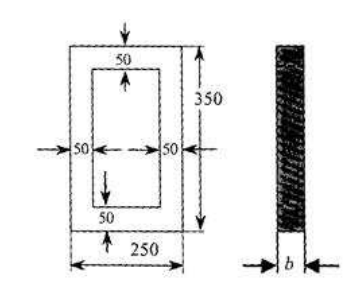

Рис. 4.1 - Эскиз магнитопровода к задаче варианта 1.

### Вариант 2.

1. Дайте понятие абсолютной магнитной проницаемости. Приведите её численное значение. Что понимают под относительной магнитной проницаемостью среды. На какие группы можно разделить все вещества, используя понятие относительной магнитной проницаемости.

2. Сформулируйте закон Ома для магнитной цепи. Для расчета, какого типа цепей он применяется.

3. Решите задачу:

Определить ток в катушке, имеющей 250 витков, и магнитную проницаемость сердечника, на котором расположена катушка, выполненном из литой стали, если магнитный поток, созданный током катушки в сердечнике,  $\Phi = 8.10^{-4}$  Вб. Размеры однородной магнитной цепи даны в мм.

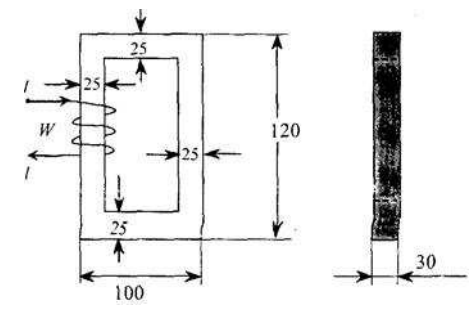

Рис. 4.2 - Эскиз магнитопровода к задаче варианта 2.

### Вариант 3.

1.Что называют магнитным потоком? Назовите основную единицу измерения магнитного потока Ф.

2.Что понимают под магнитным сопротивлением? В каких единицах измеряется магнитное сопротивление? Почему в магнитных цепях целесообразно сокращать воздушные зазоры?

#### 3. Решите задачу:

По катушке с числом витков *W*   $= 300$  проходит ток 2 А. Катушка расположена на сердечнике из электротехнической стали, размеры которого даны в мм. Определить магнитный поток Ф в магнитопроводе однородной магнитной цепи.

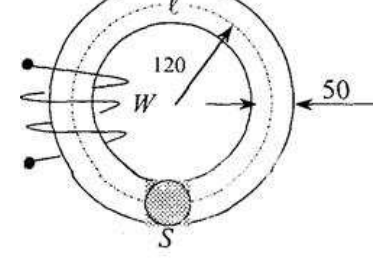

Рис. 4.3 – Эскиз магнитопровода к задачеварианта 3.

#### **Вариант 4**.

1. Дайте определение вектора магнитной индукции *В*. Опишите способы определения направления вектора *В*. Назовите основную единицу измерения для вектора *В*.

2. Что называют магнитным напряжением? Намагничивающей силой? В каких единицах они измеряются. Сформулируйте закон полного тока.

3. Решить задачу:

Однородная магнитная цепь из листовой электротехнической стали имеет две обмотки  $\hat{W}^{\prime} = 200$  и  $W^2 = 150$ , подключенных согласно к зажимам *a* и *b.* Сопротивление обмоток соответственно *R1* = 0,52 Ом и *R2* = 0,38 Ом. К зажимам *a* и *b* приложено напряжение *U* = 6 В. Определить магнитный поток в магнитной цепи, пренебрегая рассеянием. Размеры магнитопровода даны в мм. Расчет произвести по закону полного тока для магнитной цепи.

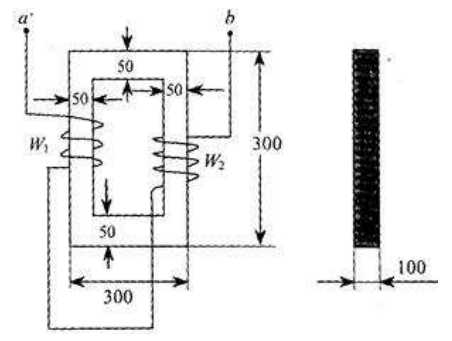

Рис. 4.4 – Эскиз магнитопровода к задаче варианта 4.

## **ПРАКТИЧЕСКОЕ ЗАНЯТИЕ №5 ИЗМЕРЕНИЕ ОСНОВНЫХ ХАРАКТЕРИСТИК ЦЕПЕЙ ПЕРЕМЕННОГО ТОКА**

#### **Цель работы:**

- Формирование освоения умений и усвоения знаний и овладение профессиональными (ПК) и общими (ОК) компетенциями: У1-У6, З2-З4, З6 ОК1, ОК4, ОК7, ПК1.2-ПК1.4, ПК2.1-ПК2.3

- Исследовать неразветвленную электрическую цепь переменного тока, содержащую активное и реактивное сопротивления.

- Научиться строить векторные диаграммы токов и напряжений.

### **Теоретические сведения.**

В цепи с последовательно соединенными активным сопротивлением R,индуктивностью L и емкостью С проходит синусоидальный ток, то действующее значение напряжения на зажимах этой цепи равно:

$$
U = \sqrt{(U_R + U_{RK})^2 + (U_L - U_C)^2}
$$
,  $U = I \cdot Z$ ,

Сопротивление конденсатора определяется по формуле:  $X_c=1/2\pi fC$ .

Индуктивное сопротивление катушки:  $X_{\text{I}}$ =2 $\pi$ fL.

Полное сопротивление катушки:  $Z_K = \sqrt{R_K^2 + X_K^2}$ ,

**где**  $X_k = X_k - X_k$ **-реактивное сопротивление цепи.** 

Полное сопротивление всей цепи определяется по формуле:

$$
Z = \sqrt{(R + R_{K})^{2} + (X_{L} - X_{C})^{2}}
$$

Падение напряжения на элементах цепи рассчитывается:

$$
U_{RK} = I \cdot R_K, \ U_R = I \cdot R, \ U_L = I \cdot X_L, \ U_C = I \cdot X_C.
$$

Активная мощность цепи:P=U·I·cos $\varphi$ =I<sup>2</sup>·(R+R<sub>K</sub>)=I·(U<sub>R</sub>+U<sub>RK</sub>)

Реактивная мощность цепи: Q=U·I·sin $\varphi$ =I<sup>2</sup>·(X<sub>L</sub>-X<sub>C</sub>)=I(U<sub>L</sub>-U<sub>C</sub>);

Полная мощность цепи:  $S = \sqrt{P^2 + Q^2} = I^2 \cdot Z = I \cdot U_{BX}$ ;

Коэффициент мощности: cosφ=R/Z

#### **Порядок выполнения работы:**

1. Собрать электрическую цепь согласно рисунку 5.1 и предъявить её для проверки преподавателю.

2. Измерить силу тока, падение напряжения на каждом элементе цепи.

3. Вычислить мощности, сопротивления, углы сдвига фаз и ёмкость конденсатора.

4. Построить векторную диаграмму.

5. Ответить на контрольные вопросы.

6. Сделать вывод.

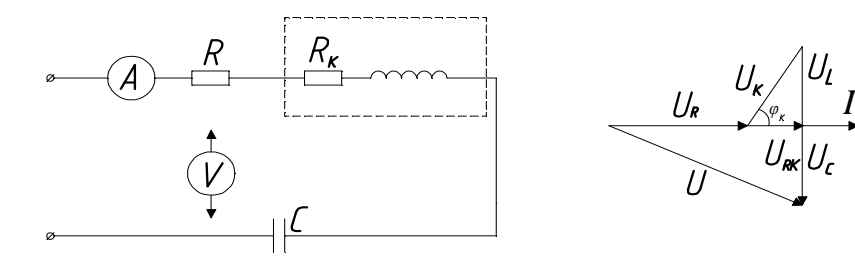

Рис. 5.1. Схема исследования последовательного соединения активного индуктивного и емкостного сопротивления.

Таблица 5.1

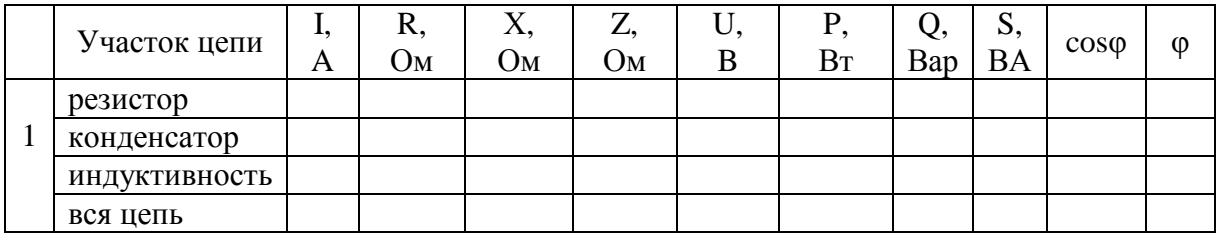

#### **Контрольные вопросы:**

1. Какое сопротивление электрической цепи называют активным?

2. Почему ток в цепи с индуктивностью отстает по фазе от напряжения на 90 градусов?

3. Что означает  $\omega > 0.0 < 0.0 = 0$ ?

# **ПРАКТИЧЕСКОЕ ЗАНЯТИЕ №6**

## **ИЗУЧЕНИЕ ЭЛЕКТРОИЗМЕРИТЕЛЬНЫХ ПРИБОРОВ РАЗЛИЧНЫХ ТИПОВ**

#### **Цель работы:**

- Формирование освоения умений и усвоения знаний и овладение профессиональными (ПК) и общими (ОК) компетенциями: У1-У6, З2-З4, З6 ОК1, ОК4, ОК7, ПК1.2-ПК1.4, ПК2.1-ПК2.3

- Изучение электроизмерительных приборов, используемых в лабораторных установках.

- Получение представлений о пределе измерения и цене деления, абсолютной и относительной погрешности, условиях эксплуатации и других характеристиках стрелочных электроизмерительных приборов, получение навыков работы с цифровыми измерительными приборами.

#### **Порядок выполнения работы:**

1. Изучение паспортных характеристик стрелочных электроизмерительных приборов.

Для этого внимательно рассмотреть лицевые панели стрелочных амперметров, обратить внимание на построение измерительной шкалы, условные знаки и заполнить таблицу.

2. Ответить на контрольные вопросы.

3. Сделать вывод.

Таблица 6.1

Характеристика стрелочного электроизмерительного прибора

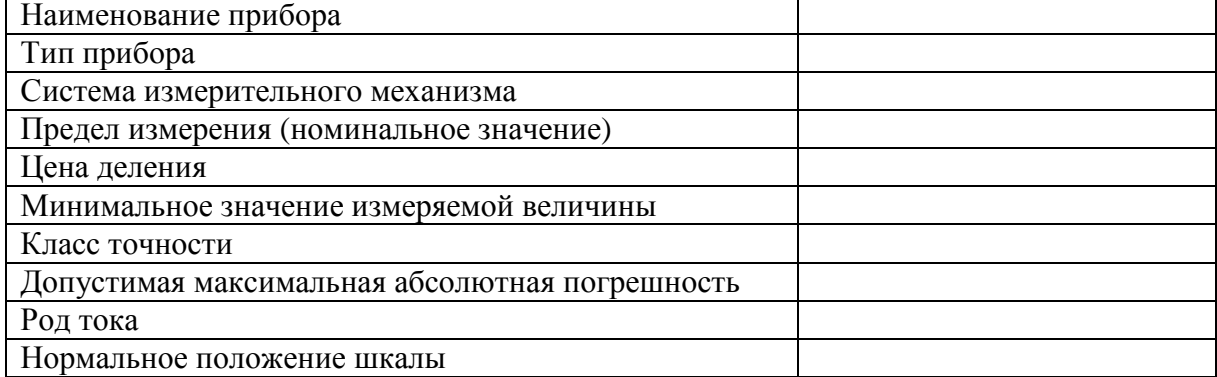

#### **Теоретические сведения:**

Контроль работы электрооборудования осуществляется с помощью разнообразных электроизмерительных приборов. Наиболее распространенными электроизмерительными приборами являются приборы непосредственного отсчета. По виду отсчетного устройства различают аналоговые (стрелочные) и цифровые измерительные приборы.

На лицевой стороне стрелочных приборов изображены условные обозначения, определяющие классификационную группу прибора. Они позволяют правильно выбрать приборы и дают некоторые указания по их эксплуатации.

В цепях постоянного тока для измерений токов и напряжений применяются в основном приборы магнитоэлектрической системы. Принцип действия таких приборов основан на взаимодействии магнитного поля постоянного магнита и измеряемого тока, протекающего по катушке. Угол поворота стрелки  $\alpha$  прямо пропорционален измеряемому току I:  $\alpha = KI$ . Шкалы магнитоэлектрических приборов равномерные.

В измерительных механизмах электромагнитной системы, применяемых дляизмерений в цепях переменного и постоянного тока, вращающий момент обусловлен действием магнитного поля измеряемого тока в неподвижной катушке прибора на подвижный ферромагнитный якорь. Угол поворота стрелки  $\alpha$  здесь пропорционален квадрату тока:  $\alpha = KI^2$ . Поэтому шкала электромагнитных приборов обычно неравномерная, что является недостатком этих приборов. Начальная часть шкалы не используется для измерений.

Для практического использования измерительного прибора необходимо знать его предел измерений (номинальное значение) и цену деления (постоянную) прибора. Предел измерений - это наибольшее значение электрической величины, которое может быть измерено данным прибором. Это значение обычно указано на лицевой стороне прибора в конце шкалы. Приборы с одним пределом измерения имеют на лицевой панели знак, обозначающий назначение прибора (A, V, mA,uA, mV, uV). Один и тот же прибор может иметь несколько пределов измерений.

Ценой деления прибора называется значение измеряемойвеличины. соответствующее одному делению шкалы прибора. Цена деления прибора легко определяется как отношение предела измерений к числу делений шкалы N:Наименование измеряемой величины (ампер, вольт, ватт, ом, герц, коэффициент мощности, фарада, генри)

Магнитоэлектрический измерительный механизм

Электромагнитный измерительный механизм

Магнитоэлектрический измерительный механизм с выпрямителем

Класс точности прибора:0,05; 0,1; 0,2; 0,5;1,5; 2,5; 4,0

Рабочее положение шкалы прибора:горизонтальное; вертикальное; под углом, например 60°

Прибор предназначен для работы в цепи постоянного тока; переменного тока; постоянного и переменного; в трехфазной цепи переменного тока

А (или отсутствие буквы) – прибор для сухих отапливаемых помещений с температурой от +10 °С до +35 °С и влажности до 80 % при 30 °С;

Б – прибор для закрытых не отапливаемых помещений с температурой от –30 °С до +40 °С и влажности до 90 % при 30 °С;

B – приборы для полевых и морских условий:

В1 – при температуре от –40 °С до +50 °С и В2 – при температуре от – 50 °С до +60 °С и влажности до 95 % при 35 °С;

В3 – при температуре от –40 °С до +50 °С и влажности до 98 % при 40 °С. 30–200 Hz- рабочий частотный диапазон прибора

На лицевой стороне стрелочных прибора указывается класс точности, который определяет приведенную относительную погрешность прибора γПР. Приведенная относительная погрешность прибора – это выраженное в процентах отношение максимальной для данного прибора абсолютной погрешности ∆А к номинальному значению прибора (пределу измерений)  $A<sub>HOM</sub>$ :

$$
\gamma_{\text{HP}} = (\Delta A / A_{\text{HOM}}) 100\%.
$$

Промышленность в соответствии с ГОСТ выпускает приборы с различными классами точности (0,05; 0,1; 0,2; 0,5; 1,5; 2,5; 4,0).

### **Контрольные вопросы:**

1. Какова конструкция и принцип действия приборов магнитоэлектрической и электромагнитной систем?

2. Каковы основные достоинства и недостатки приборов магнитоэлектрической и электромагнитной систем?

3. Что такое предел измерения?

4. Как определяется цена деления прибора?

5. Что такое абсолютная и относительная погрешности измерения? стрелочного прибора?

7. Как рассчитать относительную погрешность измерения стрелочного прибора в любой точке шкалы прибора?

8. В какой части шкалы прибора измерения точнее и почему?

9. Что характеризует класс точности прибора?

10. Каковы основные достоинства цифровых измерительных приборов?

11. Как определяется погрешность измерений цифрового прибора?

# **ПРАКТИЧЕСКОЕ ЗАНЯТИЕ №7**

# **РЕВЕРСИВНЫЙ ПУСК АСИНХРОННОГО ДВИГАТЕЛЯ С КОРОТКОЗАМКНУТЫМ РОТОРОМ**

## **Цель работы:**

- Формирование освоения умений и усвоения знаний и овладение профессиональными (ПК) и общими (ОК) компетенциями: У1-У6, З2-З4, З6 ОК1, ОК4, ОК7, ПК1.2-ПК1.4, ПК2.1-ПК2.3.

## **Порядок выполнения работы:**

1. Изучить теоретические сведения;

- 2. Рассчитать необходимые параметры машин переменного тока.
- 3. Начертить энергетическую диаграмму асинхронного двигателя;
- 4. Сделать вывод.

#### Теоретические сведения:

Выполнение данного практического занятия относятся к теме «Электрические машины переменного тока». Для их решения необходимо знать устройство и принцип действия асинхронного двигателя с короткозамкнутым и фазным ротором и зависимости между электрическими величинами, характеризующими его работу. Необходимо ознакомиться с рядом возможных синхронных частот вращения магнитного потока при частоте тока 50 Гц: 3000, 1500, 1000, 750, 600 об/мин и т.д. Поэтому при частоте вращения ротора, например,  $n_2 = 980$  об/мин поле может иметь только  $n_1 = 1000$ об/мин (ближайшая к 980 об/мин из ряда синхронных частот вращения) и можно сразу определить скольжение, даже не зная числа пар полюсов: s =  $(n_1 - n_2)/n_1 = (1000 - 980)/1000 = 0,02.$ 

В настоящее время промышленность выпускает асинхронные двигатели серии 4А мощностью от 0.06 до 400 кВт (табл. 7.1). Обозначение типа двигателя расшифровывается так:  $A$  — асинхронный; 4 — номер серии;  $X$  — алюминиевая оболочка и чугунные щиты (отсутствие буквы X означает, что корпус полностью выполнен из чугуна); В — двигатель встроен в оборудование;  $H$  — исполнение защищенное IP23; для закрытых двигателей исполнения IP44 буквы Н нет; **P** - двигатель с повышенным пусковым моментом;  $C$  — сельскохозяйственного назначения; цифра после буквенного обозначения показывает высоту оси вращения в мм; буквы **S, M, L, после цифр дают установочные размеры по длине корпуса (S** самая короткая станина;  $M$  — промежуточная;  $L$  — самая длинная); цифра после установочного размера — число полюсов; У — климатическое исполнение (для умеренного климата); последняя цифра показывает категорию размещения (1 — для работы на открытом воздухе,  $3$  — для закрытых неотапливаемых помещений). В обозначении типов двухскоростных двигателей после установленного размера указывают через дробь оба числа полюсов, например 4A160M8/4УЗ. Здесь 8 и 4 означают, что обмотки статора могут переключаться так, что в двигателе образуются 8 и 4 полюса.

Расшифровать условное Пример 1. обозначение двигателя 4АР180М4УЗ. Это двигатель четвертой серии, асинхронный, с повышенным пусковым моментом, корпус полностью чугунный (нет буквы X), высота оси вращения 180 мм; размеры корпуса по длине М (промежуточный), четырехполюсный для умеренного климата, третья категория размещения.

Пример 2. Трехфазный асинхронный двигатель с короткозамкнутым ротором типа 4A250S4У3 имеет номинальные данные (табл. 7.1):

мощность  $P_{\text{HOM}}$ =75 кВт, напряжение  $U_{\text{HOM}}$ =380В; частота вращения ротора  $n_2 = 1480$ об/мин; КПД  $\eta_{HOM} = 0.93$ ; коэффициент мощности соѕф<sub>ном</sub> = 0,87; кратность пускового тока  $I_{\text{nvck}}/I_{\text{HOM}} = 7.5$ ; кратность пускового момента  $M_{\text{nyck}}/M_{\text{HOM}} = 1.2$ ; способность к перегрузке  $M_{\text{max}}/M_{\text{HOM}} = 2.2$ . Частота тока в

сети  $f_1 = 50$  Гц. Определить:

- 1) потребляемую мощность;
- 2) номинальный, пусковой и максимальный моменты;
- 3) номинальный и пусковой токи;
- 4) номинальное скольжение;
- 5) суммарные потери в двигателе;

6) частоту тока в роторе.

#### **Решение:**

1. Мощность, потребляемая из сети,

 $P_1 = P_{HOM}/\eta_{HOM} = 75/0.93 = 80.6$  KBT.

2.Номинальный момент, развиваемый двигателем,

 $M_{HOM}$ = 9550 $P_{HOM}$ /  $n_2$  = 9550 $\cdot$ 75/1480 = 484 Н $\cdot$ м.

3.Пусковой и максимальный моменты:

 $M_{\text{nvck}}=1,2 \cdot M_{\text{HOM}}=1,2 \cdot 484 = 581 \text{ H} \cdot \text{m}; M_{\text{max}}=2,2 \cdot 484 = 1064,8 \text{ H} \cdot \text{m}.$ 

4. Номинальный и пусковой токи:

 $I_{HOM} = P_{HOM} 1000/(\sqrt{3} \cdot U_{HOM} \cdot \eta_{HOM} \cdot cos \varphi_{HOM}) = 75 \cdot 1000/(1,73 \cdot 380 \cdot 0,93 \cdot 0,87) = 141 \text{ A};$ 

 $I_{\text{TIVEK}} = 7.5 \cdot I_{\text{HOM}} = 7.5 \cdot 141 = 1057.5 \text{ A}.$ 

5. Номинальное скольжение

 $s<sub>hom</sub> = (n<sub>1</sub> - n<sub>2</sub>)/n<sub>1</sub> = (1500-1480)/1500 = 0,013.$ 

6. Суммарные потери в двигателе

$$
\sum P = P_1 - P_{HOM} = 80.6 - 75 = 5.6
$$
 kBr.

7. Частота тока в роторе

$$
f_{2}=f_1
$$
· $s_{HOM}$  = 50·0,013 = 0,65 T<sub>U</sub>.

Таблица 7.1

|               |                  |                   |                          | 1.40                                                   |                                |                                |                           |  |
|---------------|------------------|-------------------|--------------------------|--------------------------------------------------------|--------------------------------|--------------------------------|---------------------------|--|
| Тип двигателя | $P_{HOM}$<br>кВт | $n_2$ ,<br>об/мин | $cos\phi$ <sub>HOM</sub> | $I_{\text{IIVEK}}$<br>$\rm I_{\scriptscriptstyle HOM}$ | $M_{\text{HVEK}}$<br>$M_{HOM}$ | $M_{\text{max}}/$<br>$M_{HOM}$ | $\eta_{\text{\tiny HOM}}$ |  |
|               |                  |                   |                          |                                                        |                                |                                |                           |  |
| 4A100S2Y3     | $\overline{4}$   | 2880              | 0,89                     | 7,5                                                    | 2,0                            | 2,2                            | 0,85                      |  |
| 4A100L2Y3     | 5,5              | 2880              | 0,91                     | 7,5                                                    | 2,0                            | 2,2                            | 0,87                      |  |
| 4A112M2CV3    | 7,5              | 2900              | 0,88                     | 7,5                                                    | 2,0                            | 2,2                            | 0,87                      |  |
| 4A132M2CV3    | 11               | 2900              | 0,9                      | 7,5                                                    | 1,6                            | 2,2                            | 0,88                      |  |
| 4A80A4Y3      | 1,1              | 1400              | 0,81                     | 5,0                                                    | 2,0                            | 2,2                            | 0,85                      |  |
| 4A90L4Y3      | 2,2              | 1400              | 0,83                     | 6,0                                                    | 2,0                            | 2,2                            | 0,8                       |  |
| 4A100S4Y3     | 3                | 1425              | 0,83                     | 6,5                                                    | 2,0                            | 2,2                            | 0,82                      |  |
| 4A100L4Y3     | $\overline{4}$   | 1425              | 0,84                     | 6,5                                                    | 2,0                            | 2,2                            | 0,84                      |  |
| 4A112M4CV1    | 5,5              | 1425              | 0,85                     | 7,0                                                    | 2,0                            | 2,2                            | 0,85                      |  |
| 4A132M4CV1    | 11               | 1450              | 0,87                     | 7,5                                                    | 2,0                            | 2,2                            | 0,87                      |  |
| 4AP160S4Y3    | 15               | 1465              | 0,83                     | 7,5                                                    | 2,0                            | 2,2                            | 0,865                     |  |
| 4AP160M4Y3    | 18,5             | 1465              | 0,87                     | 7,5                                                    | 2,0                            | 2,2                            | 0,885                     |  |
| 4AP180S4Y3    | 22               | 1460              | 0,87                     | 7,5                                                    | 2,0                            | 2,2                            | 0,89                      |  |
| 4AP180M4Y3    | 30               | 1460              | 0,87                     | 7,5                                                    | 2,0                            | 2,2                            | 0,9                       |  |

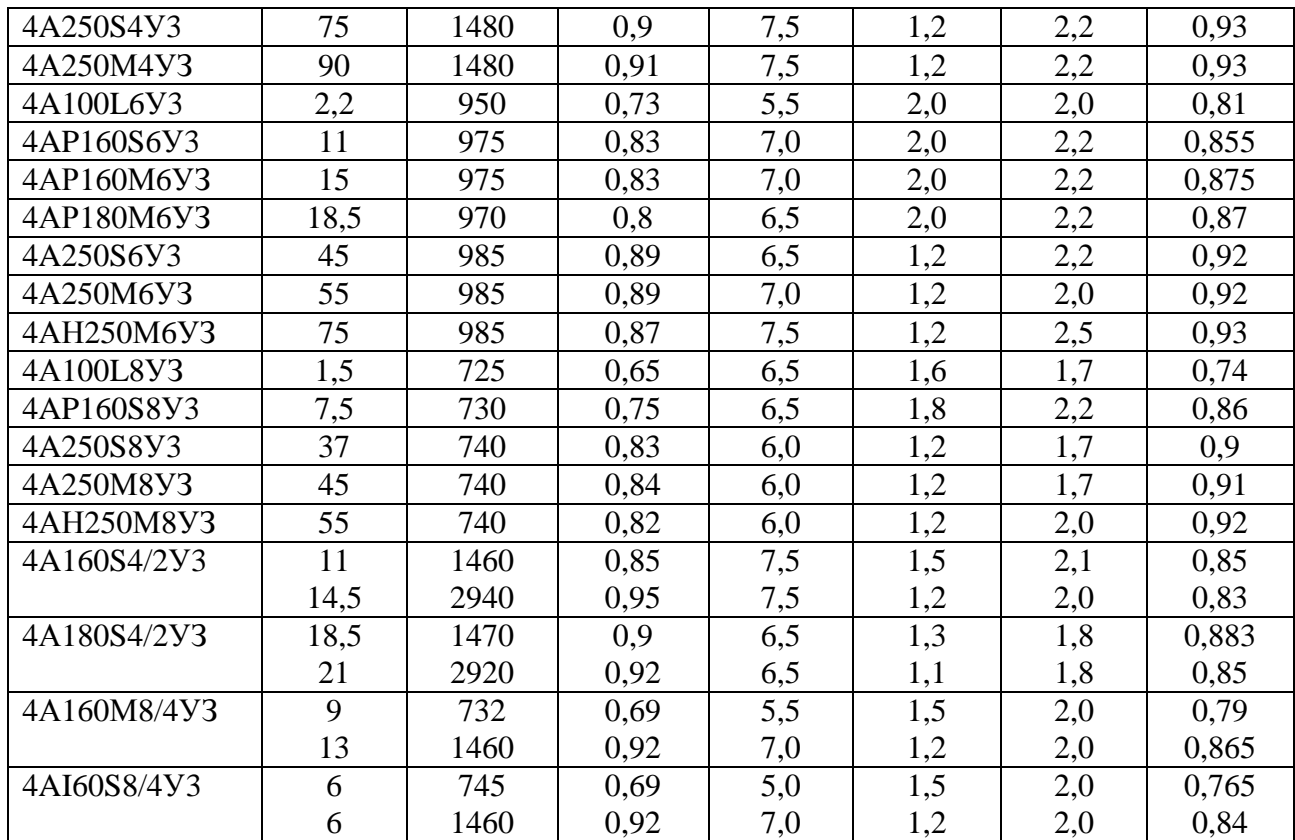

Задание (варианты 1-30). В табл. 7.2 задан тип трехфазного асинхронного двигателя с короткозамкнутым ротором. Номинальное напряжение двигателя 380 В. Пользуясь техническими данными двигателей серии 4А, приведенными в табл. 7.1, определить: 1) номинальную Р<sub>ном</sub> и потребляемую Р<sub>1</sub> мощности; 2) номинальный I<sub>ном</sub> и пусковой I<sub>пуск</sub> токи; 3) номинальные частоту вращения  $n_{\text{HOM}}$  и скольжение  $s_{\text{HOM}}$ ; 4) номинальный  $M_{\text{HOM}}$ пусковой моменты М<sub>ПУСК</sub>. Расшифровать условное обозначение двигателя. Начертить энергетическую диаграмму асинхронного двигателя и пояснить ee.

Указание. См. решение примера 1, 2.

 $Ta6$ пина 72

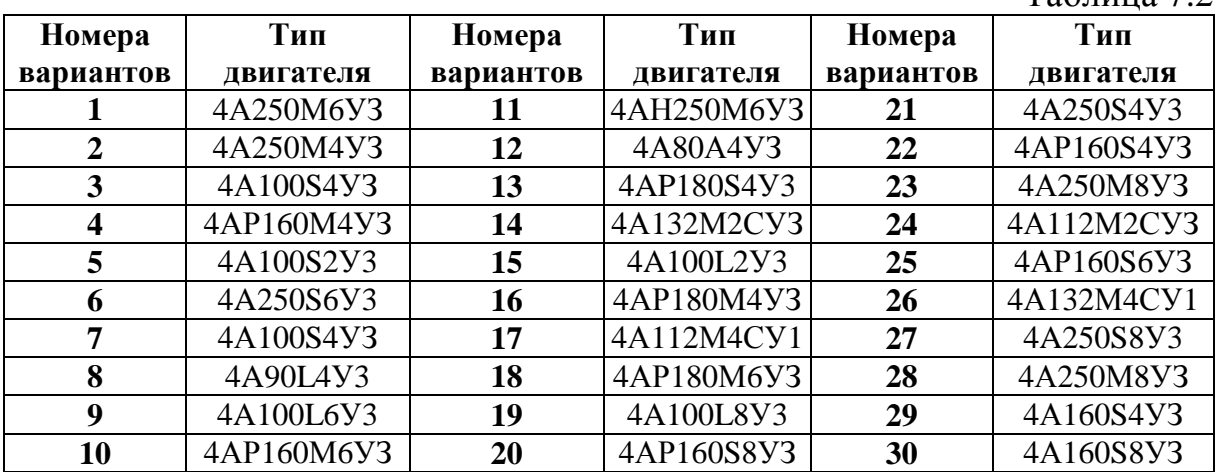

# **ПРАКТИЧЕСКОЕ ЗАНЯТИЕ №8**

## **ПРОВЕРКА ПРОВОДИМОСТИ ДИОДА. ИЗУЧЕНИЕ РАБОТЫ БИПОЛЯРНОГО ТРАНЗИСТОРА, ТИРИСТОРА**

## **Цель работы:**

- Формирование освоения умений и усвоения знаний и овладение профессиональными (ПК) и общими (ОК) компетенциями: У1-У6, З1-З6, ОК1, ОК4, ОК7, ПК1.2-ПК1.4, ПК2.1-ПК2.3

- Закрепить знания по разделу "Полупроводниковые приборы"

- Развитие навыков расчета параметров «полупроводникового транзистора»

## **Порядок выполнения работы:**

1. Изучить теоретические сведения;

2. Рассчитать необходимые параметры транзистора по его вольтамперным характеристикам, данные взять из таблицы 8.1, согласно варианту;

3. Ответить на контрольные вопросы;

4. Сделать вывод.

## **Теоретические сведения:**

Эта работа относиться к расчету параметров и характеристик полупроводниковых транзисторов. При включении транзистора с общим эмиттером управляющим является ток базы  $I<sub>F</sub>$ , а при включении с общей базой ток эмиттера Iэ.

В схеме с общей базой связь между приращениями тока эмиттера ∆I<sub>Э</sub>,и тока коллектора  $\Delta I_K$  характеризуется коэффициентом передачи тока  $\alpha_E$ 

αБ=**∆**IК/**∆**IЭ, при UКБ=const,

где U<sub>KБ</sub>-напряжение между коллектором и базой. Коэффициент передачи всегда меньше единицы.

Для современных биполярных транзисторов  $\alpha_{\rm E} = 0.9$ -0.995. При включении с общейбазой ток коллектора

$$
I_K=\alpha_b I_{\ni}
$$

Коэффициент усилия по току  $\alpha_{\alpha}$ в схеме включения транзистора с общим эмиттером определяется как отношение приращение тока коллектора  $\Delta I_{\rm K}$ к приращению тока базы  $\Delta I_{\rm E}$ . Для современных транзисторов α<sub>Э</sub> имеет значение 20-200.

$$
\alpha_3 = \Delta I_K / \Delta I_B \text{ при } U_{K3} = const,
$$

где  $U_{K2}$  - напряжение между коллектора и эмиттером, ток коллектора при включении с общим эмиттером  $I_K = \alpha_2 I_K$ . Между коэффициентами  $\alpha_K$  и α<sup>Э</sup> существует следующая связь:

$$
\begin{aligned}\n\alpha_{\rm B} &= \alpha_{\rm B} / (1 + \alpha_{\rm B}) \\
\alpha_{\rm B} &= \alpha_{\rm B} / (1 - \alpha_{\rm B})\n\end{aligned}
$$

Мощность, рассеиваемая на коллекторе транзистора,  $P_K$ 

 $=U_{K2}I_{K}$ . Рассмотрим примеры на расчет параметров транзистора.

Пример 1. Для транзистора, включенного по схеме с общим эмиттером, определить коэффициент усилия  $\alpha_3$ , по его входной характеристике(рис.1) и выходным характеристикам (рис.2), если  $U_{E2} = 0.4 B$ ;  $U_{K2} = 25 B$ . Подсчитать также коэффициент передачи по току α<sub>Б</sub> и мощность на коллекторе  $P_K$ 

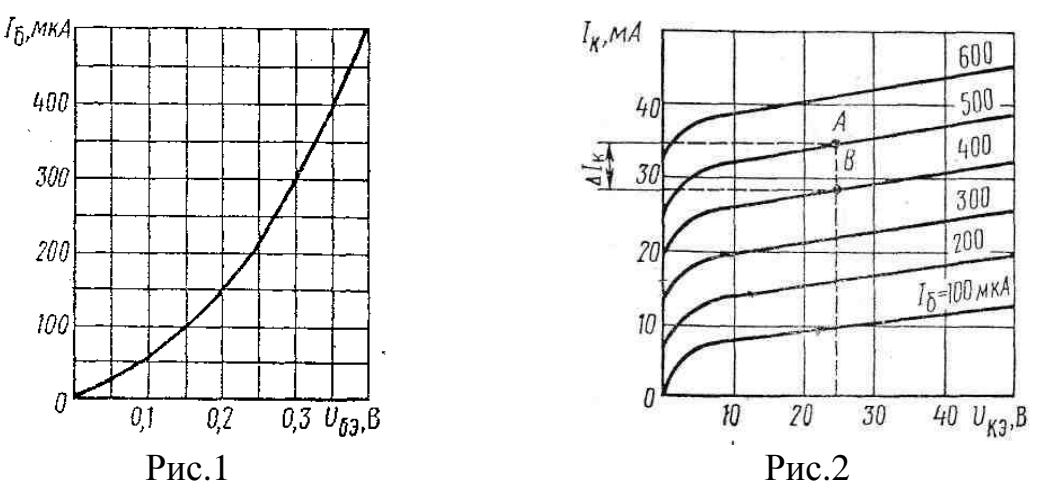

### Решение 1.

1. Определяем по входной характеристике при U<sub>БЭ</sub>=0,4 В ток базы:

 $I<sub>b</sub> = 500$ MKA.

2. Находим по выходным характеристикам для U<sub>K9</sub>=25 В и I<sub>F</sub>=500мкА ток коллектора  $I_k = 36$ мА.

3. На выходных характеристиках строим отрезок АВ, из которого находим:

 $\Delta I_{K} = AB = I_{K1} - I_{K2} = 36 - 28 = 8$  MA;  $\Delta I_{\rm B} = AB = I_{\rm B1} - I_{\rm B2} = 500 - 400 = 100$  MKA  $= 0, 1$ MA. 4. Определяем коэффициент усилия  $\alpha_{\mathfrak{D}} = \Delta I_{K}/\Delta I_{F} = 8/0.1 = 80.$ 5. Коэффициент передачи по току  $\alpha_{\rm E} = \alpha_3/(1+\alpha_3) = 80/(1+80) = 0.98$ 

6. Мощность на коллекторе:  $P_K = U_{K2}I_K = 25.36 = 900 \text{mB}$ т $= 0.9B_T$ 

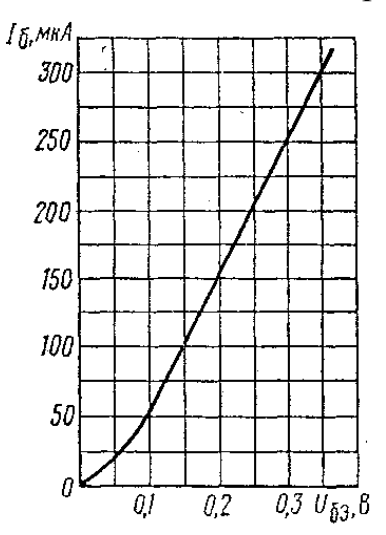

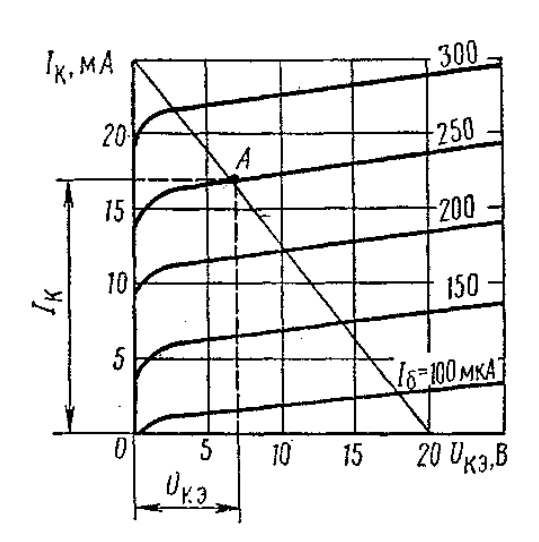

Пример 2. Для транзистора, включенного по схеме с общим эмиттером, найти ток базы  $I_{F}$ , напряжение $U_{K}$ , если натяжение  $U_{F2}$ =0,3 В ; напряжение питания Eк=20B; сопротивление нагрузки в цепи коллектора  $R_K = 0.8$  KOM.

Перед решением этого примера приведем некоторые пояснения.

Для коллекторной цепи усилительного каскада в соответствии со вторым законом Кирхгофа можно написать уравнение: EK=U<sub>K3</sub>+I<sub>K</sub>R<sub>K</sub>, т.е. сумма напряжений на резисторе  $R_K$  и коллекторного напряжения  $U_{K}$  всегда равна Ек-ЭДС источника питания.

Расчет такой нелинейной цепи, т.е. определение  $I_{K}$ и  $U_{K}$  для различных значений токов базы I<sub>Б</sub> и сопротивления резистора R<sub>K</sub>, можно произвести графически. Для этого на семействе выходных характеристик необходимо провести из точки Ек на оси абсцисс вольт-амперную характеристику резистора R<sub>к</sub>, удовлетворяющую уравнению:

 $U_{K2}$  = EK - I<sub>K</sub>R<sub>K</sub>

Эту характеристику удобно строить по двум точкам:  $U_{K2} = EK$ 

при  $I_{K} = 0$  на оси абсцисс и  $I_{K} = E K / R_{K}$ при $U_{K} = 0$  на оси ординат.

Построенную таким образом вольт-амперную характеристику коллекторного резистора R<sub>к</sub> называют линией нагрузки. Точки ее

пересечения с выходными характеристиками транзистора дают графическое решение уравнения для данного резистора  $R_K$  и различных значений тока базыІк.

Решение 2.

1) Откладываем на оси абсцисс точку  $U_{K2} = E_{K2} = 20B$ , а на оси ординат - точку, соответсвующую $I_{K}$  = Ек / R<sub>K</sub> = 20/800 = 0.025A = 25мA. Здесь - $0.8 \text{kOM} = 8000 \text{M}.$ 

2) Соединяем эти точки прямой и получаем линию нагрузки.

3) Находим на входной характеристике для  $U_{E2} = 0.3 B$  ток базы  $I_{\rm{b}} = 250$ MKA.

4) Находим на выходных характеристиках точку А при пересечении линии нагрузки с характеристикой, соответствующей  $I<sub>5</sub> = 250$ мкА

5) Определяем для точки А ток коллектора  $I_k = 17$ мА и напряжение  $U_{K2} = 7B$ 

#### Контрольные вопросы:

- 1. Чем отличаются транзисторы типа p-n-ри n-p-n?
- 2. На чем основан принцип действия полевого транзистора.
- 3. Что означают индексы «Э», «К», «Б»?
- 4. Как на схемах обозначаются транзисторы обоих типов? (начертить)
- 5. Сколько схем включения существует у транзисторов? Перечислить.

#### Задание: Варианты 1-15.

Для транзистора, включенного по схеме с общим эмиттером, используя входную и выходную характеристики, определить коэффициент усилия  $\alpha_3$ , коэффициент передачи по току  $\alpha_5$ , величину сопротивлений нагрузки

 $R_{K1}$  и  $R_{K2}$  и мощность на коллекторе  $P_{K1}$  и  $P_{K2}$ , если известно напряжение на базе  $U_{E3}$ , напряжения на коллекторе  $U_{K31}$  и  $U_{K32}$  и напряжение источника питания  $E_K$ . Данные для своего варианта взять из табл. 8.1

|                 |                 |          |           |           | Таблица 8.1 |
|-----------------|-----------------|----------|-----------|-----------|-------------|
| Номера варианта | Номера рисунков | $U_{E3}$ | $U_{K31}$ | $U_{K32}$ | $E_K$       |
|                 | 1,2             | 0,15     | 20        | 30        | 40          |
| $\overline{2}$  | 1,2             | 0,25     | 10        | 20        | 40          |
| 3               | 1,2             | 0,3      | 5         | 15        | 40          |
| $\overline{4}$  | 3,4             | 0,1      | 10        | 20        | 40          |
| 5               | 3,4             | 0,15     | 15        | 25        | 40          |
| 6               | 3,4             | 0,2      | 5         | 15        | 40          |
| $\overline{7}$  | 5,6             | 0,15     | 10        | 15        | 20          |
| 8               | 5,6             | 0,2      | 5         | 10        | 20          |
| 9               | 5,6             | 0,25     | 2,5       | 7,5       | 20          |
| 10              | 7,8             | 0,2      | 10        | 20        | 25          |
| 11              | 7,8             | 0,3      | 10        | 15        | 20          |
| 12              | 7,8             | 0,4      | 5         | 10        | 25          |
| 13              | 9,10            | 0,15     | 15        | 25        | 40          |
| 14              | 9,10            | 0,1      | 20        | 30        | 40          |
| 15              | 9,10            | 0,25     | 5         | 15        | 40          |

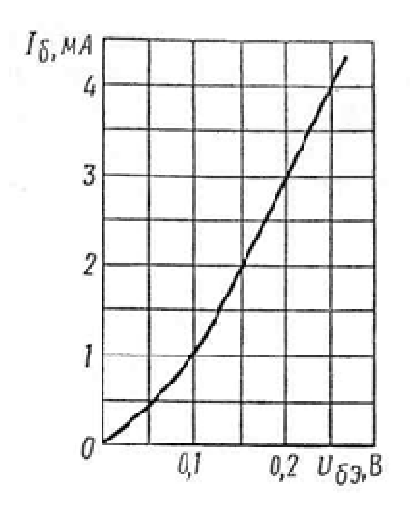

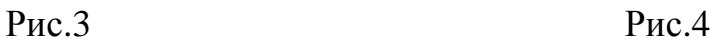

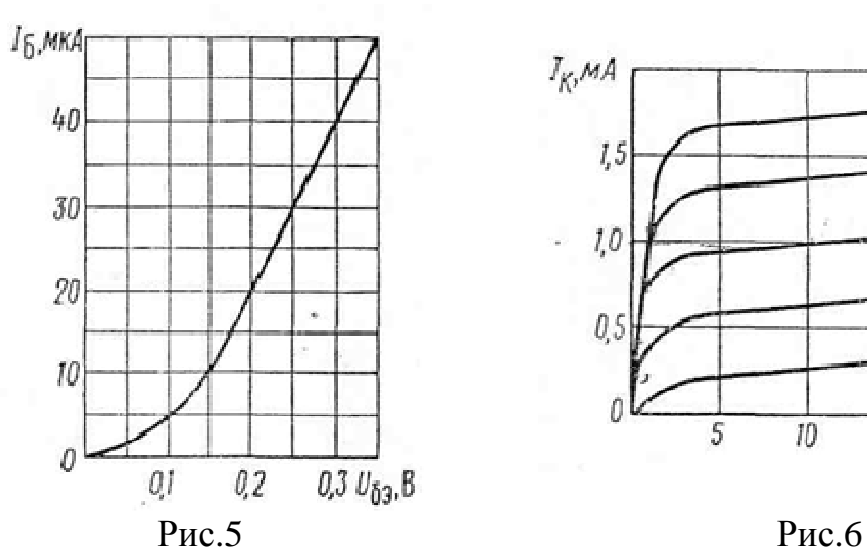

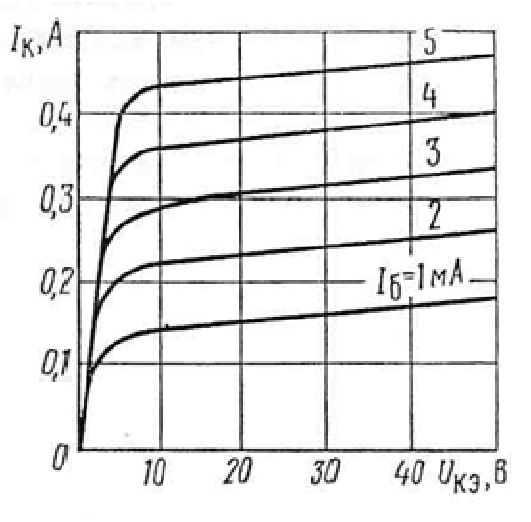

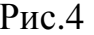

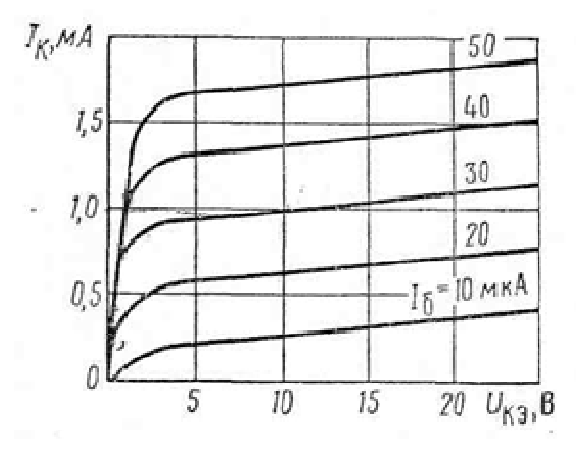

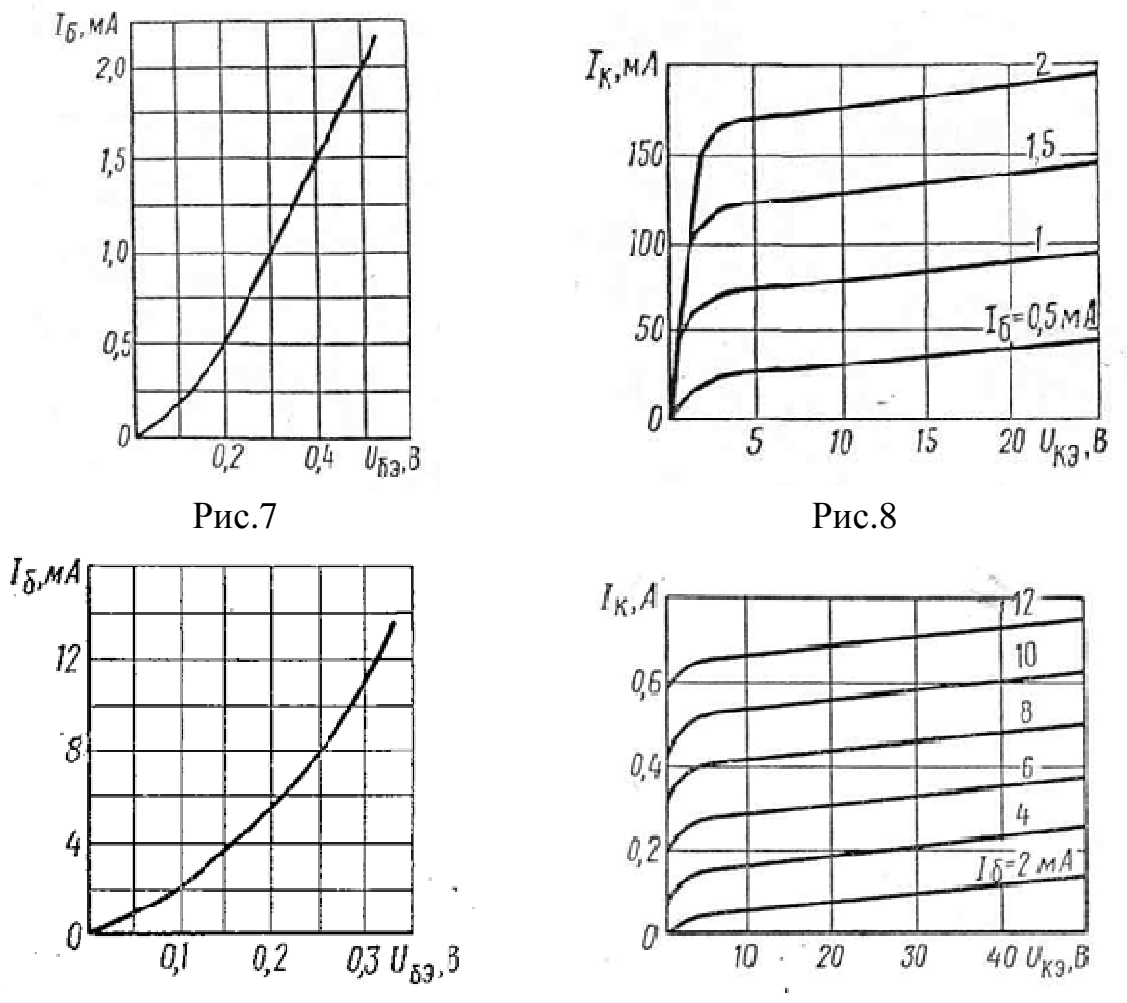

 $P<sub>HC.</sub>9$  Рис.10

# **ПРАКТИЧЕСКОЕ ЗАНЯТИЕ №9**

# **РАСЧЁТ ПАРАМЕТРОВ И СОСТАВЛЕНИЕ СХЕМ РАЗЛИЧНЫХ ТИПОВ ВЫПРЯМИТЕЛЕЙ**

#### **Цель работы:**

- Формирование освоения умений и усвоения знаний и овладение профессиональными (ПК) и общими (ОК) компетенциями: У1-У6, З1-З6, ОК1, ОК4, ОК7, ПК1.2-ПК1.4, ПК2.1-ПК2.3

- Научиться составлять простейшие схемы выпрямителя.

#### **Порядок выполнения работы:**

1. Изучить теоретические сведения;

2. Составить схему выпрямителя, согласно варианту;

3. Ответьте на контрольные вопросы;

4. Сделать вывод.

#### **Теоретические сведения:**

Практическая работа относится к расчету выпрямителей переменного тока, собранных на полупроводниковых диодах. Подобные схемы широко

применяются в различных электронных устройствах и приборах. При решении задач следует помнить, что основными параметрами полупроводниковых диодов являются допустимый ток I<sub>лоп</sub>, на который рассчитан данный диод, и обратное напряжение U<sub>OFP</sub> выдерживаемое диодом без пробоя в непроводящий период.

Обычно при составлении реальной схемы выпрямителя задаются значением мощности потребителя Ро, Вт, получающего питание от данного выпрямителя, и выпрямленным напряжением Uo, B, при котором работает потребитель постоянного тока. Отсюда нетрудно определить ток потребителя I<sub>0</sub>=Po/Uo. Сравнивая ток потребителя с допустимым током диода I<sub>ЛОП</sub>, выбирают диоды для схем выпрямителя. Следует учесть, что для однополупериодного выпрямителя ток через диод равен току потребителя, т.е. надо соблюдать условие  $I_{\text{non}}\geq I_0$ .

Для двухполупериодной и мостовой схем выпрямления ток через диод равен половине тока потребителя, т. е. следует соблюдать условие  $I_{\text{JIOII}} \geq 0.5 \cdot I_0.$ 

Для трехфазного выпрямителя ток через диод составляет треть токапотребителя, следовательно, необходимо, чтобы  $I_{\text{AOD}} \geq \frac{1}{2} \cdot I_0$ .

Напряжение, действующее на диод в непроводящий период U<sub>b</sub>, также зависит от той схемы выпрямления, которая применяется в конкретном случае.

Так, для однополупериодного и двухполупериодного выпрямителей  $U_b = \pi \cdot U_0 = 3.14U_0$ .

для мостового выпрямителя  $U_b = \pi \cdot U_0/2 = 1.57 \cdot U_0$ ,

а для трехфазного выпрямителя $U_b = 2,1$ · Uo.

При выборе диода, следовательно, должно соблюдаться условие.  $U_{\text{ORP}}$ > $U_{h}$ . Рассмотрим пример на составление схем выпрямителей.

Пример 1. Составить схему мостового выпрямителя, используя один из четырех диодов: Д218, Д222, КД202Н, Д215Б. Мощность потребителя  $P_0 = 300 B$ т, напряжение потребителя  $U_0 = 200 B$ .

### Решение:

1. Выписываем из таблицы 9.2 параметры указанных диодов и записываем их в таблицу:

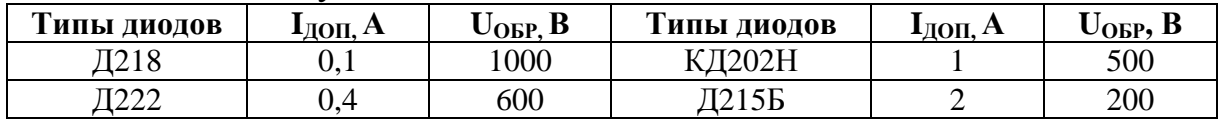

2. Определяем ток потребителя:

 $Io = Po/Uo = 300/200 = 1,5A.$ 

Находим напряжение, действующее на диод в непроводящий период для мостовой схемы выпрямителя:

$$
U_B=1,57 \cdot U_0 = 1,57 \cdot 200 = 314B.
$$

3. Выбираем диод из условия  $I_{\text{JOT}} > 0.5 \cdot I_0 > 0.5 \cdot 1.5 > 0.75$ A;  $U_{\text{OEP}} > U_{\text{B}} > 314B$ . Этим условиям удовлетворяет диод КД202Н I<sub>лоп</sub>: 1>0,75А,  $U_{\text{ORP}} = 500 > 314 B$ .

Диоды Д218 и Д222 удовлетворяют напряжению (1000 и 600 больше 314В), но не подходят по допустимому току (0,1 и 0,4 меньше 0,75А).

Диод Д215Б, наоборот, подходит по допустимому току (2>0,75А), но не подходит по обратному напряжению (200<314В)

4. Составляем схему мостового выпрямителя (рис.9.1). В этой схеме каждый из диодов имеет параметры диода КД202Н:  $I_{\text{JOT}} = 1A$ .,  $U_{\text{OEP}} = 500 B$ .

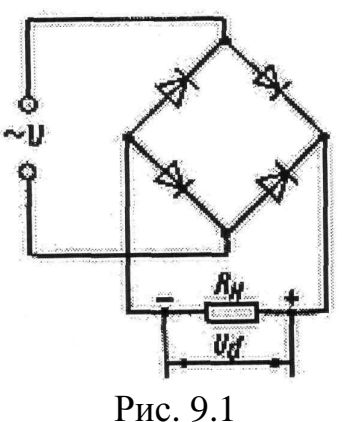

### **Задание. Варианты 1-10**

Выпрямитель должен питать потребитель постоянным током. Мощность потребителя  $P_0$ , Вт, при напряжении питания  $U_0$ , В. Следует выбрать один из трех типов полупроводниковых диодов, параметры которых приведены в табл.8 для схемы выпрямителя, и пояснить, на основании чего сделан выбор. Начертить схему выпрямителя. Данные для своего варианта взять из табл. 9.1

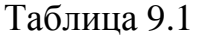

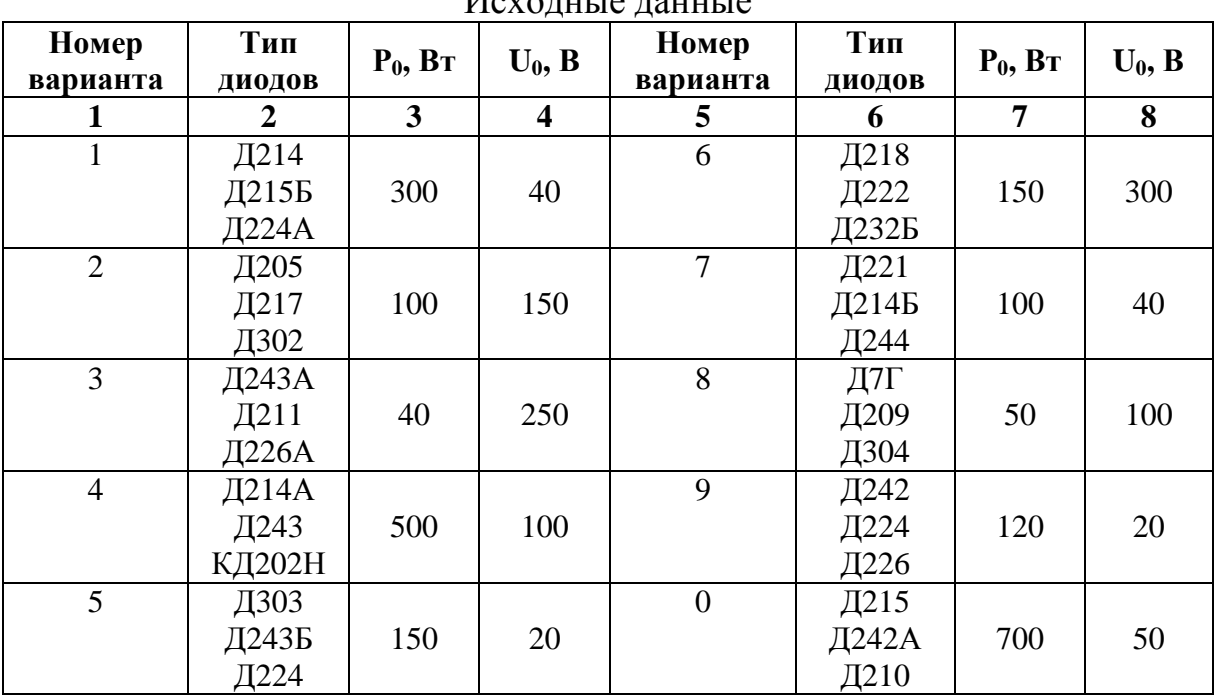

Исходные данные

### Таблица 9.2

Параметры диодов

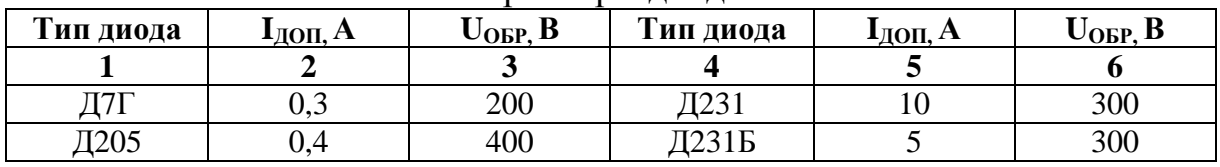

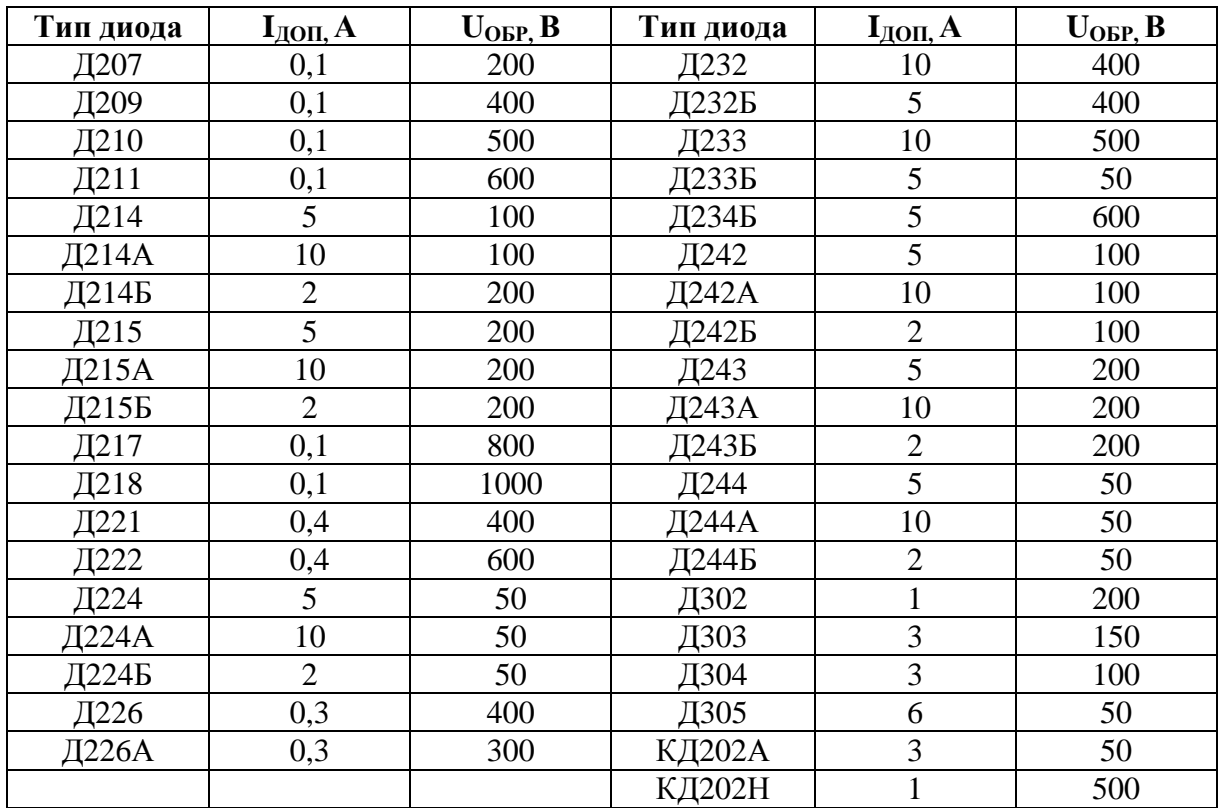

# **ПРАКТИЧЕСКОЕ ЗАНЯТИЕ №10**

# **ИЗУЧЕНИЕ РАБОТЫ ЭЛЕКТРОННОГО ОСЦИЛЛОГРАФА**

### **Цель работы:**

- Формирование освоения умений и усвоения знаний и овладение профессиональными (ПК) и общими (ОК) компетенциями: У1-У6, З2-З4, З6 ОК1, ОК4, ОК7, ПК1.2-ПК1.4, ПК2.1-ПК2.3

- Изучить устройство осциллографа С 1-55.

- Понять принцип работы осциллографа С 1-55.

### **Порядок выполнения работы:**

- 1. Записать назначение осциллографа.
- 2. Изучить и начертить структурную схему осциллографа.
- 3. Записать функции, выполняемые каждым блоком осциллографа.
- 4. Ответить на контрольные вопросы.
- 5. Сделать вывод.

## **Теоретические сведения:**

Осциллографы общего назначения, работающие в реальном времени, главным образом применяются для представления периодически изменяющихся измеренных значений. Для показа на осциллографе это изображение разбито на отдельные участки размером с экран. Эти участки, показывающие форму колебаний, затем поочередно высвечиваются на экране, как кадры детского кино в фильмоскопе, той лишь разницей, что эти кадры

(участки изображения) разделены поминутно таким образом, что при их мерцании создается иллюзия движения, в то время как, картинки. Окончательное изображение является фактически графиком изменения напряжения во времени для данного видимого единичного участка. Такое представление измеренного значения, которое формируется на экране трубки осциллографа, обычно называется разверткой.

Важно помнить, что развертка на экране получается при непрерывной смене множества отдельных циклов. Эффект аналогичен наблюдаемому при просмотре кинофильма, когда происходит быстрая смена большого количества «мертвых» кадров или телевизионной картинки, созданной в результате быстрой смены большого количество рисунков. Это соответствует свойству человеческого глаза объединять отдельные образцы из каждого показанного цикла, делая умственные заключения, что имеется лишь единственная стабильная картина процесса.

Структурные схемы осциллографов различных типов могут в некоторых деталях отличаться друг от друга, однако в основном они соответствуют обобщенной структурной схеме (рис. 10.1). Там же приведена лицевая панель осциллографа С1-55. Осциллограф имеет в своем составе два канала вертикального отклонения луча по ординате Y (На рис. 10.1 показан только один канал Y) и канал горизонтального отклонения – канал Х.

Канал вертикального отношения Y состоит из аттенюатора и усилителя. Исследуемый сигнал подается на вход канала Y и далее через аттенюатор и усилитель на пластины Y вертикального отклонения луча ЭЛТ.

Аттенюатор (делитель напряжения) обеспечивает ослабление сигнала и необходим для расширения пределов измерения в сторону больших значений. Кроме того, он обеспечивает большое входное сопротивление 0,5- 1,0 МОм и малую входную емкость 10-40 пФ.

Усилитель Y канала вертикального отклонения предназначен для расширения динамического диапазона исследуемых напряжений в область малых значений, а также усиливает сигнал до значений (кВ), достаточных для создания электрического поля между пластинами Y.

Величина ослабления или усиления сигнала задается в виде цены одного деления масштабной сетки экрана ЭЛТ по оси Y, имеет размерность вольт на деление (В/дел, мВ/дел, В/см, мВ/см), где «дел» - деление масштабной сетки, устанавливается переключателем В/дел. Цифровой отсчет напряжений измеряемого сигнала осуществляется путем умножения числа делений, занимаемых сигналом по Y, на величину единицы масштаба.

Для удобства просмотра осциллограмм возможно плавное изменение цены деления по Y регулятором УСИЛЕНИЕ, расположенным перед переключателем В/дел. Но при измерениях этот регулятор должен быть повернут против часовой стрелки до упора, что сопровождается характерным щелчком.

Канал горизонтального отклонения X содержит переключатель входа (ВНЕШ.—ВНУТР.I—ВНУТР.II—ВХОДX), генератор развертки, усилитель Х. Переключатель входа S обеспечивает подключение сигнала с усилителяY к устройству запуска (положение переключателя — ВНУТР.1), либо подачу внешнего сигнала с входного зажима X (положение переключателя ВНЕШ.). Из этих сигналов в устройстве запуска формируются импульсы синхронизации с длительностью, кратной периоду исследуемого сигнала, запускающие генератор развертки в моменты времени, соответствующие одной и той же фазе исследуемого сигнала. На вход X может также подаваться внешний сигнал (ВХОД X), который используется для получения развертки вдоль оси X. В последнем случае генератор развертки осциллографа отключается.

Генератор развертки вырабатывает напряжение пилообразной формы и служит для управления линейным перемещением луча в горизонтальном направлении, напряжение с него поступает на пластины горизонтального отклонения через усилитель X.

Генератор развертки отключается, когда переключатель входа установлен в положение ВХОД X. Тогда перемещение луча в направлении оси X будет осуществляться по закону изменения сигнала, поданного на вход X

### **Контрольные вопросы:**

1. Что такое развертка?

2. Что можно посмотреть с помощью осциллографа?

3. Основные блоки осциллографа?

4. Какие виды настроек имеются у осциллографа?

# **ПЕРЕЧЕНЬ РЕКОМЕНДУЕМОЙ ЛИТЕРАТУРЫ**

1. Немцов М. В. Электротехника и электроника: учебник для студ. учреждений сред. проф. образования – М.: Академия, 2015 – 480 с. [Электронный ресурс; Режим доступа http://www.academia-moscow.ru]

2. Лоторейчук Е. А. Теоретические основы электротехники: Учебник / Е.А. Лоторейчук. - М.: ИД ФОРУМ: НИЦ ИНФРА-М, 2019. - 317 с. [Электронный ресурс; Режим доступа http://znanium.com]

Гальперин М. В. Электротехника и электроника: Учебник / Гальперин М.В. - М.:Форум, НИЦ ИНФРА-М, 2019. - 480 с. - (Профессиональное образование) [Электронный ресурс; Режим доступа http://znanium.com]

3. Кузнецов А.В. Элементарная электротехника. – М.: Издательство "ДМК Пресс",2014. – 700 с. (ЭБС - Лань)

4. Славинский А. К. Электротехника с основами электроники: Учебное пособие / А.К. Славинский, И.С. Туревский. - М.: ИД ФОРУМ: НИЦ ИНФРА-М, 2015. - 448 с. [Электронный ресурс; Режим доступа http://znanium.com]

5. Лоторейчук Е. А. Расчет электрических и магнитных цепей и полей. Решение задач: учебное пособие. — М.: ИД «ФОРУМ» : ИНФРА-М, 2019. — 272 с. [Электронный ресурс; Режим доступа http://znanium.com]

6. Потапов Л.А. Теоретические основы электротехники: краткий курс.-М.: Издательство "Лань", 2016. – 376 с. (ЭБС - Лань)

Электротехнические измерения : учеб. пособие / П.К. Хромоин. — 3-е изд., испр. и доп. — М. : ФОРУМ : ИНФРА-М, 2019. — 288 с. — (Среднее профессиональное образование) [Электронный ресурс; Режим доступа http://znanium.com]

# **СОДЕРЖАНИЕ**

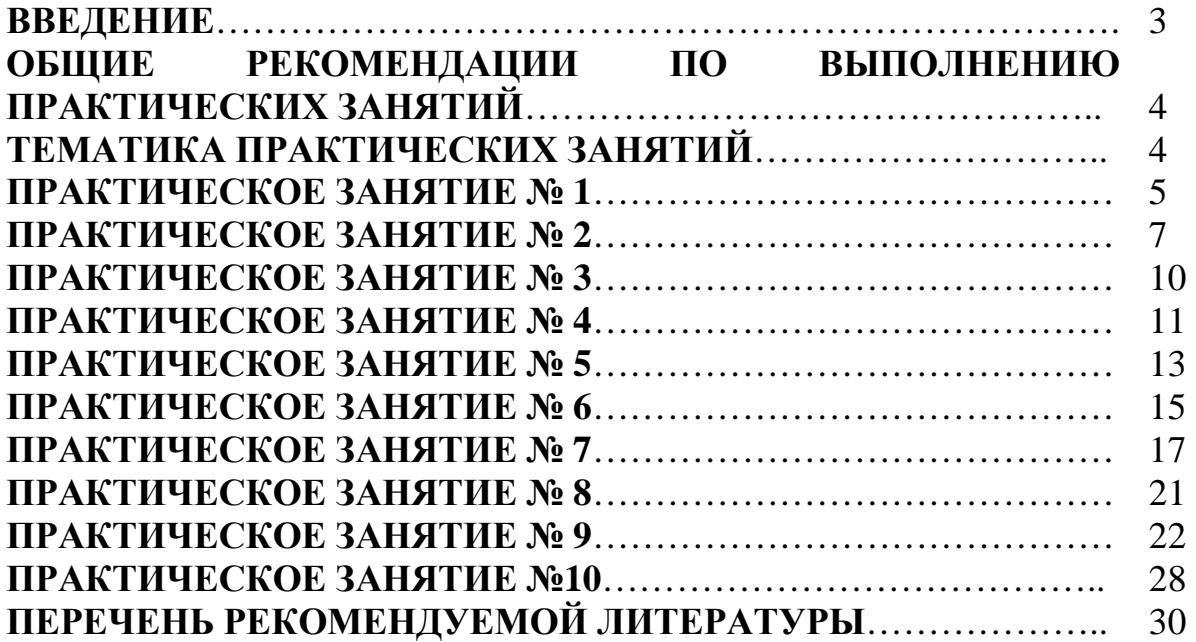

# **ОП.13 ОСНОВЫ ЭЛЕКТРОТЕХНИКИ И ЭЛЕКТРОНИКИ**

## **15.00.00 МАШИНОСТРОЕНИЕ**

специальность 15.02.14 Оснащение средствами автоматизации технологических процессов и производств (по отраслям)

**Методические указания и практические занятия для обучающихся 2 курса очной формы обучения образовательных учреждений среднего профессионального образования**

Методические указания и практические занятия разработал преподаватель: Даценко Оксана Владимировна

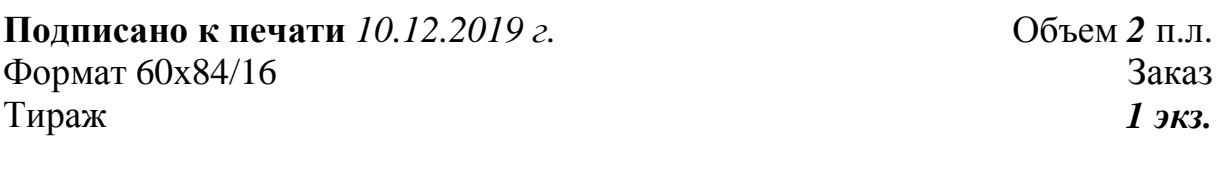

#### **МИНИСТЕРСТВО НАУКИ И ВЫСШЕГО ОБРАЗОВАНИЯ РОССИЙСКОЙ ФЕДЕРАЦИИ Федеральное государственное бюджетное образовательное учреждение высшего образования «Югорский государственный университет» НИЖНЕВАРТОВСКИЙ НЕФТЯНОЙ ТЕХНИКУМ (филиал) федерального государственного бюджетного образовательного учреждения высшего образования «Югорский государственный университет»**  628615 Тюменская обл., Ханты-Мансийский автономный округ, г. Нижневартовск, ул. Мира, 37.